# **NEC**

# **User's Manual**

# 78K/0 Series

# **Instructions**

Common to 78K/0 Series

Document No. U12326EJ4V0UM00 (4th edition)
Date Published October 2001 N CP(K)

# [MEMO]

#### NOTES FOR CMOS DEVICES -

#### (1) PRECAUTION AGAINST ESD FOR SEMICONDUCTORS

Note

Strong electric field, when exposed to a MOS device, can cause destruction of the gate oxide and ultimately degrade the device operation. Steps must be taken to stop generation of static electricity as much as possible, and quickly dissipate it once, when it has occurred. Environmental control must be adequate. When it is dry, humidifier should be used. It is recommended to avoid using insulators that easily build static electricity. Semiconductor devices must be stored and transported in an anti-static container, static shielding bag or conductive material. All test and measurement tools including work bench and floor should be grounded. The operator should be grounded using wrist strap. Semiconductor devices must not be touched with bare hands. Similar precautions need to be taken for PW boards with semiconductor devices on it.

#### ② HANDLING OF UNUSED INPUT PINS FOR CMOS

Note:

No connection for CMOS device inputs can be cause of malfunction. If no connection is provided to the input pins, it is possible that an internal input level may be generated due to noise, etc., hence causing malfunction. CMOS devices behave differently than Bipolar or NMOS devices. Input levels of CMOS devices must be fixed high or low by using a pull-up or pull-down circuitry. Each unused pin should be connected to VDD or GND with a resistor, if it is considered to have a possibility of being an output pin. All handling related to the unused pins must be judged device by device and related specifications governing the devices.

#### (3) STATUS BEFORE INITIALIZATION OF MOS DEVICES

Note:

Power-on does not necessarily define initial status of MOS device. Production process of MOS does not define the initial operation status of the device. Immediately after the power source is turned ON, the devices with reset function have not yet been initialized. Hence, power-on does not guarantee out-pin levels, I/O settings or contents of registers. Device is not initialized until the reset signal is received. Reset operation must be executed immediately after power-on for devices having reset function.

#### IEBus is a trademark of NEC Corporation.

**Caution:** Purchase of NEC I<sup>2</sup>C components conveys a license under the Philips I<sup>2</sup>C Patent Rights to use these components in an I<sup>2</sup>C system, provided that the system conforms to the I<sup>2</sup>C Standard Specification as defined by Philips.

The export of these products from Japan is regulated by the Japanese government. The export of some or all of these products may be prohibited without governmental license. To export or re-export some or all of these products from a country other than Japan may also be prohibited without a license from that country. Please call an NEC sales representative.

- The information in this document is current as of August, 2001. The information is subject to change without notice. For actual design-in, refer to the latest publications of NEC's data sheets or data books, etc., for the most up-to-date specifications of NEC semiconductor products. Not all products and/or types are available in every country. Please check with an NEC sales representative for availability and additional information.
- No part of this document may be copied or reproduced in any form or by any means without prior written consent of NEC. NEC assumes no responsibility for any errors that may appear in this document.
- NEC does not assume any liability for infringement of patents, copyrights or other intellectual property rights of
  third parties by or arising from the use of NEC semiconductor products listed in this document or any other
  liability arising from the use of such products. No license, express, implied or otherwise, is granted under any
  patents, copyrights or other intellectual property rights of NEC or others.
- Descriptions of circuits, software and other related information in this document are provided for illustrative
  purposes in semiconductor product operation and application examples. The incorporation of these
  circuits, software and information in the design of customer's equipment shall be done under the full
  responsibility of customer. NEC assumes no responsibility for any losses incurred by customers or third
  parties arising from the use of these circuits, software and information.
- While NEC endeavours to enhance the quality, reliability and safety of NEC semiconductor products, customers
  agree and acknowledge that the possibility of defects thereof cannot be eliminated entirely. To minimize
  risks of damage to property or injury (including death) to persons arising from defects in NEC
  semiconductor products, customers must incorporate sufficient safety measures in their design, such as
  redundancy, fire-containment, and anti-failure features.
- NEC semiconductor products are classified into the following three quality grades:
  - "Standard", "Special" and "Specific". The "Specific" quality grade applies only to semiconductor products developed based on a customer-designated "quality assurance program" for a specific application. The recommended applications of a semiconductor product depend on its quality grade, as indicated below. Customers must check the quality grade of each semiconductor product before using it in a particular application.
  - "Standard": Computers, office equipment, communications equipment, test and measurement equipment, audio and visual equipment, home electronic appliances, machine tools, personal electronic equipment and industrial robots
  - "Special": Transportation equipment (automobiles, trains, ships, etc.), traffic control systems, anti-disaster systems, anti-crime systems, safety equipment and medical equipment (not specifically designed for life support)
  - "Specific": Aircraft, aerospace equipment, submersible repeaters, nuclear reactor control systems, life support systems and medical equipment for life support, etc.

The quality grade of NEC semiconductor products is "Standard" unless otherwise expressly specified in NEC's data sheets or data books, etc. If customers wish to use NEC semiconductor products in applications not intended by NEC, they must contact an NEC sales representative in advance to determine NEC's willingness to support a given application.

(Note)

- (1) "NEC" as used in this statement means NEC Corporation and also includes its majority-owned subsidiaries.
- (2) "NEC semiconductor products" means any semiconductor product developed or manufactured by or for NEC (as defined above).

M8E 00.4

# **Regional Information**

Some information contained in this document may vary from country to country. Before using any NEC product in your application, please contact the NEC office in your country to obtain a list of authorized representatives and distributors. They will verify:

- · Device availability
- · Ordering information
- · Product release schedule
- Availability of related technical literature
- Development environment specifications (for example, specifications for third-party tools and components, host computers, power plugs, AC supply voltages, and so forth)
- Network requirements

In addition, trademarks, registered trademarks, export restrictions, and other legal issues may also vary from country to country.

#### **NEC Electronics Inc. (U.S.)**

Santa Clara, California Tel: 408-588-6000 800-366-9782 Fax: 408-588-6130 800-729-9288

#### **NEC Electronics (Germany) GmbH**

Duesseldorf, Germany Tel: 0211-65 03 02 Fax: 0211-65 03 490

### **NEC Electronics (UK) Ltd.**

Milton Keynes, UK Tel: 01908-691-133 Fax: 01908-670-290

#### NEC Electronics Italiana s.r.l.

Milano, Italy Tel: 02-66 75 41 Fax: 02-66 75 42 99

#### **NEC Electronics (Germany) GmbH**

Benelux Office Eindhoven, The Netherlands Tel: 040-2445845

#### **NEC Electronics (France) S.A.**

Velizy-Villacoublay, France Tel: 01-3067-5800 Fax: 01-3067-5899

#### **NEC Electronics (France) S.A.**

Madrid Office Madrid, Spain Tel: 091-504-2787 Fax: 091-504-2860

Fax: 040-2444580

#### **NEC Electronics (Germany) GmbH**

Scandinavia Office Taeby, Sweden Tel: 08-63 80 820 Fax: 08-63 80 388

#### **NEC Electronics Hong Kong Ltd.**

Hong Kong Tel: 2886-9318 Fax: 2886-9022/9044

#### **NEC Electronics Hong Kong Ltd.**

Seoul Branch Seoul, Korea Tel: 02-528-0303 Fax: 02-528-4411

#### **NEC Electronics Singapore Pte. Ltd.**

Novena Square, Singapore

Tel: 253-8311 Fax: 250-3583

#### **NEC Electronics Taiwan Ltd.**

Taipei, Taiwan Tel: 02-2719-2377 Fax: 02-2719-5951

#### NEC do Brasil S.A.

Electron Devices Division Guarulhos-SP, Brasil Tel: 11-6462-6810 Fax: 11-6462-6829

J01.2

# **Major Revisions in This Edition**

| Page       | Description                                                                                                    |
|------------|----------------------------------------------------------------------------------------------------|
| Throughout | Deletion of all information except for information common to<br>the 78K/0 Series (for individual product information, refer to the<br>user's manual of each product). |

The mark ★ shows major revised points.

#### INTRODUCTION

Target Readers This manual is intended for users who wish to understand the functions of

78K/0 Series products and to design and develop its application systems and

programs.

Purpose This manual is intended to give users an understanding of the various kinds of

instruction functions of 78K/0 Series products.

**Organization** This manual is broadly divided into the following sections.

· CPU functions

- Instruction set
- · Explanation of instructions

#### **How to Read This Manual**

It is assumed that readers of this manual have general knowledge in the fields of electrical engineering, logic circuits, and microcontrollers.

- To check the details of the functions of an instruction whose mnemonic is known:
  - → Refer to **APPENDICES B** and **C**.
- To check an instruction whose mnemonic is not known but whose general function is known:
  - → Find the mnemonic in **CHAPTER 4 INSTRUCTION SET** and then check the detailed functions in **CHAPTER 5 EXPLANATION OF INSTRUCTIONS**.
- To learn about the various kinds of 78K/0 Series product instructions in general:
  - $\rightarrow$  Read this manual in the order of **CONTENTS**.
- To learn about the hardware functions of 78K/0 Series products:
  - $\rightarrow$  See the separate user's manuals.

**Conventions** Data significance: Higher digits on the left and lower digits on the right

**Note**: Footnote for item marked with **Note** in the text

Caution: Information requiring particular attention

Remark: Supplementary information

Numeral representation: Binary.....XXXX or XXXXB

Decimal ..... XXXX
Hexadecimal ..... XXXXH

#### **Related Documents**

The related documents indicated in this publication may include preliminary versions. However, preliminary versions are not marked as such.

#### ★ • Documents Common to 78K/0 Series

| Document Name                    |           | Document No. |
|----------------------------------|-----------|--------------|
| User's Manual Instructions       |           | This manual  |
| Application Note <sup>Note</sup> | Basic I   | U12704E      |
|                                  | Basic II  | U10121E      |
|                                  | Basic III | U10182E      |

Note Some subseries may not be covered.

Caution The related documents listed above are subject to change without notice. Be sure to use the latest version of each document for designing.

## **CONTENTS**

| <b>CHAPTER 1</b> | MEMORY SPACE                                      | 12 |  |  |
|------------------|---------------------------------------------------|----|--|--|
| 1.1              | Memory Spaces12                                   |    |  |  |
| 1.2              | Internal Program Memory (Internal ROM) Space12    |    |  |  |
| 1.3              | Vector Table Area12                               |    |  |  |
| 1.4              | CALLT Instruction Table Area12                    |    |  |  |
| 1.5              | CALLF Instruction Entry Area                      | 12 |  |  |
| 1.6              | Internal Data Memory (Internal RAM) Space         | 12 |  |  |
| 1.7              | Special Function Register (SFR) Area              | 13 |  |  |
| 1.8              | External Memory Space                             | 13 |  |  |
| 1.9              | IEBus™ Register Area                              | 13 |  |  |
|                  |                                                   |    |  |  |
| <b>CHAPTER 2</b> | REGISTERS                                         | 14 |  |  |
| 2.1              | Control Registers                                 | 14 |  |  |
|                  | 2.1.1 Program counter (PC)                        | 14 |  |  |
|                  | 2.1.2 Program status word (PSW)                   | 14 |  |  |
|                  | 2.1.3 Stack pointer (SP)                          | 16 |  |  |
| 2.2              | General-Purpose Registers                         | 17 |  |  |
| 2.3              | Special Function Registers (SFRs)                 | 19 |  |  |
|                  |                                                   |    |  |  |
| <b>CHAPTER 3</b> | ADDRESSING                                        | 20 |  |  |
| 3.1              | Instruction Address Addressing                    | 20 |  |  |
|                  | 3.1.1 Relative addressing                         | 20 |  |  |
|                  | 3.1.2 Immediate addressing                        | 21 |  |  |
|                  | 3.1.3 Table indirect addressing                   | 22 |  |  |
|                  | 3.1.4 Register addressing                         | 23 |  |  |
| 3.2              | Operand Address Addressing                        | 24 |  |  |
|                  | 3.2.1 Implied addressing                          | 24 |  |  |
|                  | 3.2.2 Register addressing                         | 25 |  |  |
|                  | 3.2.3 Direct addressing                           | 26 |  |  |
|                  | 3.2.4 Short direct addressing                     | 27 |  |  |
|                  | 3.2.5 Special-function register (SFR) addressing  | 28 |  |  |
|                  | 3.2.6 Register indirect addressing                | 29 |  |  |
|                  | 3.2.7 Based addressing                            | 30 |  |  |
|                  | 3.2.8 Based indexed addressing                    | 30 |  |  |
|                  | 3.2.9 Stack addressing                            | 31 |  |  |
|                  |                                                   |    |  |  |
| <b>CHAPTER 4</b> | INSTRUCTION SET                                   | 32 |  |  |
| 4.1              | Operation                                         | 32 |  |  |
|                  | 4.1.1 Operand identifiers and description methods | 32 |  |  |
|                  | 4.1.2 Description of "operation" column           | 33 |  |  |
|                  | 4.1.3 Description of "flag operation" column      | 33 |  |  |
|                  | 4.1.4 Description of number of clocks             | 34 |  |  |
|                  | 4.1.5 Instructions listed by addressing type      |    |  |  |
| 4.2              | Instruction Codes                                 |    |  |  |
|                  | 4.2.1 Description of instruction code table       |    |  |  |
|                  | 4.2.2 Instruction code list                       |    |  |  |
|                  |                                                   |    |  |  |

| CHAPTER 5  | EXPLANATION OF INSTRUCTIONS                         |     |
|------------|-----------------------------------------------------|-----|
| 5.1        | 8-Bit Data Transfer Instructions                    | .48 |
| 5.2        | 16-Bit Data Transfer Instructions                   | .51 |
| 5.3        | 8-Bit Operation Instructions                        | .54 |
| 5.4        | 16-Bit Operation Instructions                       | .63 |
| 5.5        | Multiply/Divide Instructions                        |     |
| 5.6        | Increment/Decrement Instructions                    |     |
| 5.7        | Rotate Instructions                                 |     |
| 5.8        | BCD Adjust Instructions                             |     |
| 5.9        | Bit Manipulation Instructions                       |     |
|            | Call Return Instructions                            |     |
|            | Stack Manipulation Instructions                     |     |
|            | Unconditional Branch Instruction                    |     |
|            | Conditional Branch Instructions                     |     |
| 5.14       | CPU Control Instructions                            | 116 |
| APPENDIX A | REVISION HISTORY                                    | 123 |
| APPENDIX B | INSTRUCTION INDEX (MNEMONIC: BY FUNCTION)           | 124 |
| APPENDIX C | INSTRUCTION INDEX (MNEMONIC: IN ALPHABETICAL ORDER) | 126 |

## **LIST OF FIGURES**

| Figure No. | Title                                  | Page |
|------------|----------------------------------------|------|
| 2-1        | Program Counter Configuration          | 14   |
| 2-2        | Program Status Word Configuration      | 14   |
| 2-3        | Stack Pointer Configuration            | 16   |
| 2-4        | Data to Be Saved to Stack Memory       | 16   |
| 2-5        | Data to Be Reset from Stack Memory     | 16   |
| 2-6        | General-Purpose Register Configuration | 18   |

#### **LIST OF TABLES**

| Page | Title                                                          | Table No. |
|------|----------------------------------------------------------------|-----------|
| 17   | General-Purpose Register Absolute Address Correspondence Table | 2-1       |
| 32   | Operand Identifiers and Description Methods                    | 4-1       |

#### **CHAPTER 1 MEMORY SPACE**

#### 1.1 Memory Spaces

The 78K/0 Series product program memory map varies depending on the internal memory capacity. For details of memory-mapped address area, refer to the user's manual of each product.

#### 1.2 Internal Program Memory (Internal ROM) Space

Each 78K/0 Series product has internal ROM in the address space. Program and table data, etc. are stored ★ in the ROM. Normally, this memory space is addressed by the program counter (PC). For details of the internal ROM space, refer to the user's manual of each product.

#### 1.3 Vector Table Area

The 64-byte area 0000H to 003FH is reserved as a vector table area. The program start addresses for branch upon  $\overline{\text{RESET}}$  input or interrupt request generation are stored in the vector table area. Of the 16-bit address, the

★ lower 8 bits are stored at even addresses and the higher 8 bits are stored at odd addresses. For the vector table area, refer to the user's manual of each product.

#### 1.4 CALLT Instruction Table Area

The 64-byte area 0040H to 007FH can store the subroutine entry address of a 1-byte call instruction (CALLT).

#### 1.5 CALLF Instruction Entry Area

The 2048-byte area 0800H to 0FFFH can perform a direct subroutine call with a 2-byte call instruction (CALLF).

#### 1.6 Internal Data Memory (Internal RAM) Space

★ 78K/0 Series products incorporate the following RAMs. For details of these RAMs, refer to the user's manual of each product.

#### (1) Internal high-speed RAM

Each 78K/0 Series product incorporates an internal high-speed RAM. In the 32-byte area FEE0H to FEFFH of these areas, 4 banks of general-purpose registers, each bank consisting of eight 8-bit registers, are allocated.

The internal high-speed RAM can also be used as a stack memory.

#### (2) Buffer RAM

★ There are some products in the 78K/0 Series to which buffer RAM is allocated. This RAM is used to store the transfer/receive data of serial interface channel 1 (3-wire serial I/O mode with automatic transfer/receive function). If not used in this mode, the buffer RAM can also be used as an ordinary RAM area.

#### (3) RAM for VFD display

There are some products in the 78K/0 Series to which RAM for VFD display is allocated. This RAM can also be used as an ordinary RAM area.

#### (4) Internal expansion RAM

There are some products in the 78K/0 Series to which internal expansion RAM is allocated.

#### (5) RAM for LCD display

There are some products in the 78K/0 Series to which RAM for LCD display is allocated. This RAM can also be used as an ordinary RAM area.

#### 1.7 Special Function Register (SFR) Area

On-chip peripheral hardware special function registers (SFRs) are allocated in the area FF00H to FFFFH (for details of the special function registers, refer to the user's manual of each product).

Caution Do not access addresses to which SFRs are not allocated. If an address is erroneously accessed, the CPU may become deadlocked.

#### 1.8 External Memory Space

This is an external memory space that can be accessed by setting the memory extension mode register. This space can store program and table data, and be assigned peripheral devices.

For details of the products in which an external memory space can be used, refer to the user's manual of each product.

#### 1.9 IEBus™ Register Area

★ IEBus registers that are used to control the IEBus controller are allocated to the IEBus register area.

For details of the products that incorporate an IEBus controller, refer to the user's manual of each product.

#### **CHAPTER 2 REGISTERS**

#### 2.1 Control Registers

The control registers control the program sequence, statuses and stack memory. A program counter, a program status word and a stack pointer are the control registers.

#### 2.1.1 Program counter (PC)

The program counter is a 16-bit register that holds the address information of the next program to be executed. In normal operation, the PC is automatically incremented according to the number of bytes of the instruction to be fetched. When a branch instruction is executed, immediate data and register contents are set.

RESET input sets the reset vector table values at addresses 0000H and 0001H to the program counter.

Figure 2-1. Program Counter Configuration

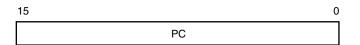

#### 2.1.2 Program status word (PSW)

The program status word is an 8-bit register consisting of various flags to be set/reset by instruction execution. Program status word contents are automatically stacked upon interrupt request generation or PUSH PSW instruction execution and are automatically reset upon execution of the RETB, RETI and POP PSW instructions. RESET input sets the PSW to 02H.

Figure 2-2. Program Status Word Configuration

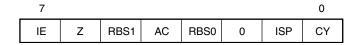

#### (1) Interrupt enable flag (IE)

This flag controls the interrupt request acknowledgement operations of the CPU.

When IE = 0, the IE flag is set to interrupt disable (DI), and interrupts other than non-maskable interrupts are all disabled.

When IE = 1, the IE flag is set to interrupt enable (EI), and interrupt request acknowledgement is controlled by an in-service priority flag (ISP), an interrupt mask flag for various interrupt sources, and a priority specification flag.

This flag is reset (0) upon DI instruction execution or interrupt request acknowledgment and is set (1) upon execution of the EI instruction.

#### (2) Zero flag (Z)

When the operation result is zero, this flag is set (1). It is reset (0) in all other cases.

#### (3) Register bank select flags (RBS0 and RBS1)

These are 2-bit flags used to select one of the four register banks.

In these flags, the 2-bit information that indicates the register bank selected by SBL RBn instruction execution is stored.

#### (4) Auxiliary carry flag (AC)

If the operation result has a carry from bit 3 or a borrow at bit 3, this flag is set (1). It is reset (0) in all other cases.

#### (5) In-service priority flag (ISP)

This flag manages the priority of acknowledgeable maskable vectored interrupts. When ISP = 0, vectored interrupt requests specified as low priority by the priority specification flag register (PR) are disabled for acknowledgment. Actual acknowledgment for interrupt requests is controlled by the state of the interrupt enable flag (IE).

#### (6) Carry flag (CY)

This flag stores an overflow or underflow upon add/subtract instruction execution. It stores the shift-out value upon rotate instruction execution and functions as a bit accumulator during bit manipulation instruction execution.

#### 2.1.3 Stack pointer (SP)

This is a 16-bit register that holds the start address of the memory stack area. Only the internal high-speed RAM area can be set as the stack area.

Figure 2-3. Stack Pointer Configuration

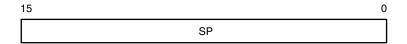

The SP is decremented ahead of write (save) to the stack memory and is incremented after read (reset) from the stack memory.

Each stack operation saves/resets data as shown in Figures 2-4 and 2-5.

Caution Since RESET input makes SP contents undefined, be sure to initialize the SP before instruction execution.

Figure 2-4. Data to Be Saved to Stack Memory

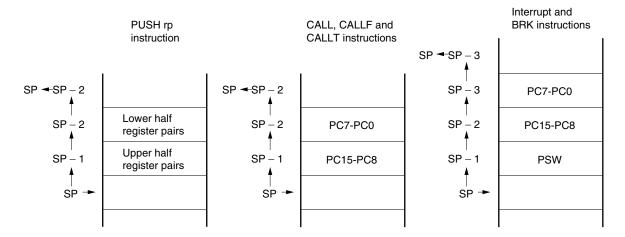

Figure 2-5. Data to Be Reset from Stack Memory

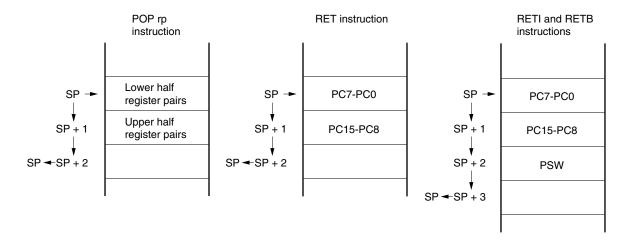

#### 2.2 General-Purpose Registers

General-purpose registers are mapped at particular addresses (FEE0H to FEFFH) of the data memory. These registers consist of 4 banks, each bank consisting of eight 8-bit registers (X, A, C, B, E, D, L and H).

In addition that each register can be used as an 8-bit register, two 8-bit registers in pairs can be used as a 16-bit register (AX, BC, DE and HL).

General-purpose registers can be described in terms of functional names (X, A, C, B, E, D, L, H, AX, BC, DE and HL) and absolute names (R0 to R7 and RP0 to RP3).

Register banks to be used for instruction execution are set with the CPU control instruction (SEL RBn). Because of the 4-register bank configuration, an efficient program can be created by switching between a register for normal processing and a register for processing upon interrupt generation for each bank.

Table 2-1. General-Purpose Register Absolute Address Correspondence Table

| Bank Name | Register           |                  | Absolute Address | Bank Name | Register           |                  | Absolute Address |
|-----------|--------------------|------------------|------------------|-----------|--------------------|------------------|------------------|
|           | Functional<br>Name | Absolute<br>Name |                  |           | Functional<br>Name | Absolute<br>Name |                  |
| BANK0     | Н                  | R7               | FEFFH            | BANK2     | Н                  | R7               | FEEFH            |
|           | L                  | R6               | FEFEH            |           | L                  | R6               | FEEEH            |
|           | D                  | R5               | FEFDH            |           | D                  | R5               | FEEDH            |
|           | Е                  | R4               | FEFCH            |           | E                  | R4               | FEECH            |
|           | В                  | R3               | FEFBH            |           | В                  | R3               | FEEBH            |
|           | С                  | R2               | FEFAH            |           | С                  | R2               | FEEAH            |
|           | Α                  | R1               | FEF9H            |           | Α                  | R1               | FEE9H            |
|           | Х                  | R0               | FEF8H            |           | Х                  | R0               | FEE8H            |
| BANK1     | Н                  | R7               | FEF7H            | BANK3     | Н                  | R7               | FEE7H            |
|           | L                  | R6               | FEF6H            |           | L                  | R6               | FEE6H            |
|           | D                  | R5               | FEF5H            |           | D                  | R5               | FEE5H            |
|           | Е                  | R4               | FEF4H            |           | E                  | R4               | FEE4H            |
|           | В                  | R3               | FEF3H            |           | В                  | R3               | FEE3H            |
|           | С                  | R2               | FEF2H            |           | С                  | R2               | FEE2H            |
|           | Α                  | R1               | FEF1H            |           | А                  | R1               | FEE1H            |
|           | Х                  | R0               | FEF0H            |           | Х                  | R0               | FEE0H            |

Figure 2-6. General-Purpose Register Configuration

#### (a) Absolute names

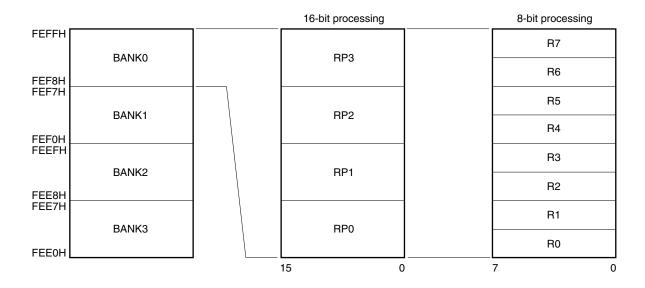

#### (b) Functional names

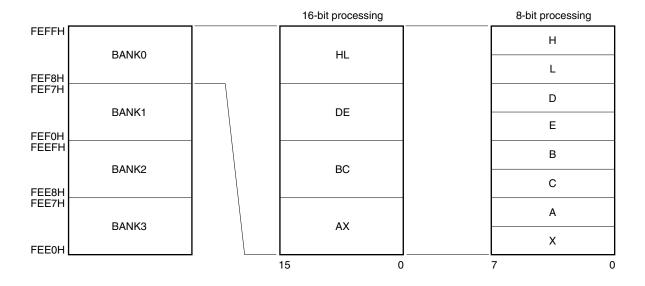

#### 2.3 Special Function Registers (SFRs)

Unlike a general-purpose register, each special-function register has a special function.

Special function registers are allocated in the 256-byte area FF00H to FFFFH.

Special function registers can be manipulated, like general-purpose registers, by operation, transfer and bit manipulation instructions. The manipulatable bit units (1, 8, and 16) differ depending on the special function register type.

Each manipulation bit unit can be specified as follows.

#### • 1-bit manipulation

Describes a symbol reserved by the assembler for the 1-bit manipulation instruction operand (sfr.bit). This manipulation can also be specified by an address.

#### · 8-bit manipulation

Describes a symbol reserved by the assembler for the 8-bit manipulation instruction operand (sfr). This manipulation can also be specified by an address.

#### • 16-bit manipulation

Describes a symbol reserved by the assembler for the 16-bit manipulation instruction operand (sfrp). When addressing an address, describe an even address.

For details of the special function registers, refer to the user's manual of each product.

Caution Do not access addresses to which SFRs are not allocated. If an address is erroneously accessed, the CPU may become deadlocked.

#### **CHAPTER 3 ADDRESSING**

#### 3.1 Instruction Address Addressing

An instruction address is determined by program counter (PC) contents. The PC contents are normally incremented (+1 for each byte) automatically according to the number of bytes of an instruction to be fetched each time another instruction is executed. When a branch instruction is executed, the branch destination information is set to the PC and branched by the following addressing (for details of each instruction, refer to **CHAPTER 5 EXPLANATION OF INSTRUCTIONS**).

#### 3.1.1 Relative addressing

#### [Function]

The value obtained by adding 8-bit immediate data (displacement value: jdisp8) of an instruction code to the start address of the following instruction is transferred to the program counter (PC) and branched. The displacement value is treated as signed two's complement data (–128 to +127) and bit 7 becomes a sign bit. In other words, in relative addressing, the value is relatively transferred to the range between –128 and +127 from the start address of the following instruction.

This function is carried out when the "BR \$addr16" instruction or a conditional branch instruction is executed.

#### [Illustration]

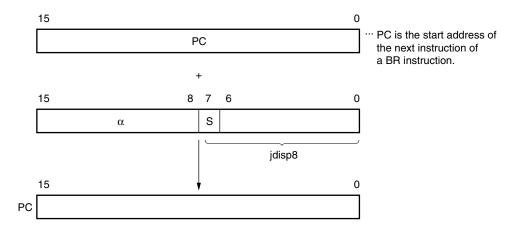

When S = 0,  $\alpha$  indicates all bits "0". When S = 1,  $\alpha$  indicates all bits "1".

#### 3.1.2 Immediate addressing

#### [Function]

Immediate data in the instruction word is transferred to the program counter (PC) and branched. This function is carried out when the "CALL !addr16" or "BR !addr16" or "CALLF !addr11" instruction is executed. The CALL !addr16 and BR !addr16 instructions can be branched to all memory spaces. The

CALLF !addr11 instruction is branched to the area of 0800H to 0FFFH.

#### [Illustration]

CALL !addr16, BR !addr16 instruction

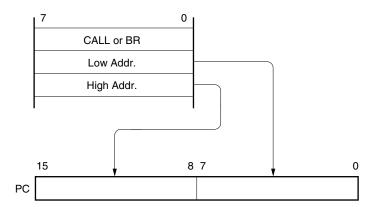

#### CALLF !addr11 instruction

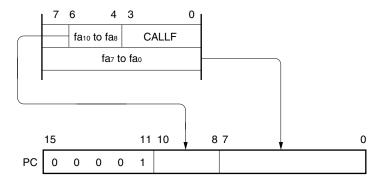

#### 3.1.3 Table indirect addressing

#### [Function]

Table contents (branch destination address) of the particular location to be addressed by the lower-5-bit immediate data of an instruction code from bit 1 to bit 5 are transferred to the program counter (PC) and branched.

When the "CALLT [addr5]" instruction is executed, table indirect addressing is performed. Executing this instruction enables the value to be branched to all memory spaces referencing the address stored in the memory table of 40H to 7FH.

#### [Illustration]

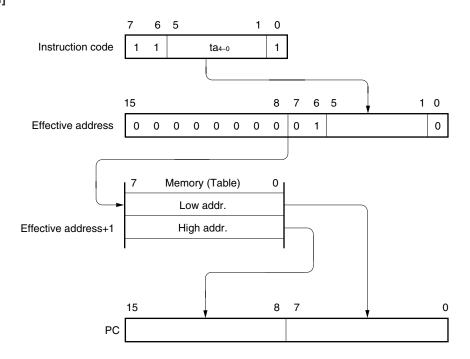

#### 3.1.4 Register addressing

## [Function]

The register pair (AX) contents to be specified by an instruction word are transferred to the program counter (PC) and branched.

This function is carried out when the "BR AX" instruction is executed.

# [Illustration]

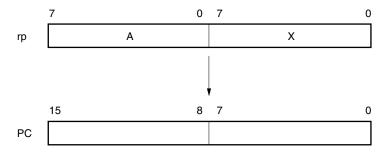

#### 3.2 Operand Address Addressing

The following methods are available to specify the register and memory (addressing) to undergo manipulation during instruction execution.

#### 3.2.1 Implied addressing

#### [Function]

This addressing automatically specifies the address of the registers that function as an accumulator (A and AX) in the general-purpose register area.

Of the 78K/0 Series instruction words, the following instructions employ implied addressing.

| Instruction | Register to Be Specified by Implied Addressing                           |
|-------------|--------------------------------------------------------------------------|
| MULU        | A register for multiplicand and AX register for product storage          |
| DIVUW       | AX register for dividend and quotient storage                            |
| ADJBA/ADJBS | A register for storage of numeric values targeted for decimal correction |
| ROR4/ROL4   | A register for storage of digit data that undergoes digit rotation       |

#### [Operand format]

Because implied addressing can be automatically employed with an instruction, no particular operand format is necessary.

#### [Description example]

In the case of MULU X

With an 8-bit x 8-bit multiply instruction, the product of the A register and X register is stored in AX. In this example, the A and AX registers are specified by implied addressing.

#### 3.2.2 Register addressing

#### [Function]

Register addressing accesses a general-purpose register as an operand. The general-purpose register to be accessed is specified by the register bank selection flags (RBS0 and RBS1) and the register specification codes (Rn and RPn) in the instruction codes.

Register addressing is carried out when an instruction with the following operand format is executed. When an 8-bit register is specified, one of the eight registers is specified by 3 bits in the instruction code.

#### [Operand format]

| Identifier | Description            |
|------------|------------------------|
| r          | X, A, C, B, E, D, L, H |
| rp         | AX, BC, DE, HL         |

'r' and 'rp' can be described with absolute names (R0 to R7 and RP0 to RP3) as well as function names (X, A, C, B, E, D, L, H, AX, BC, DE and HL).

#### [Description example]

MOV A, C; When selecting the C register for r

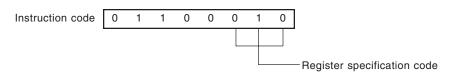

INCW DE; When selecting the DE register pair for rp

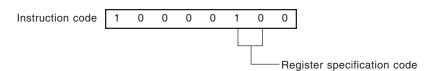

#### 3.2.3 Direct addressing

#### [Function]

Direct addressing directly addresses the memory indicated by the immediate data in the instruction word.

## [Operand format]

| Identifier | Description                    |
|------------|--------------------------------|
| addr16     | Label or 16-bit immediate data |

# [Description example]

MOV A, !FE00H; When setting !addr16 to FE00H

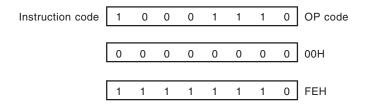

#### [Illustration]

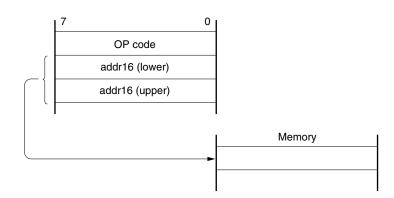

#### 3.2.4 Short direct addressing

#### [Function]

The memory to be manipulated in the fixed space is directly addressed with 8-bit data in an instruction word. This addressing is applied to the 256-byte fixed space FE20H to FF1FH. An internal high-speed RAM and special function registers (SFRs) are mapped at FE20H to FEFFH and FF00H to FF1FH, respectively.

The SFR area (FF00H to FF1FH) where short direct addressing is applied is a part of the entire SFR area. Ports that are frequently accessed in a program, a compare register of the timer/event counter and a capture register of the timer/event counter are mapped in the area FF00H through FF1FH, and these SFRs can be manipulated with a small number of bytes and clocks.

When 8-bit immediate data is at 20H to FFH, bit 8 of an effective address is set to 0. When it is at 00H to 1FH, bit 8 is set to 1. See [Illustration] below.

#### [Operand format]

| Identifier | Description                                                |
|------------|------------------------------------------------------------|
| saddr      | Label or FE20H to FF1FH immediate data                     |
| saddrp     | Label or FE20H to FF1FH immediate data (even address only) |

#### [Description example]

MOV FE30H, #50H; When setting saddr to FE30H and the immediate data to 50H

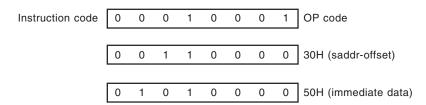

#### [Illustration]

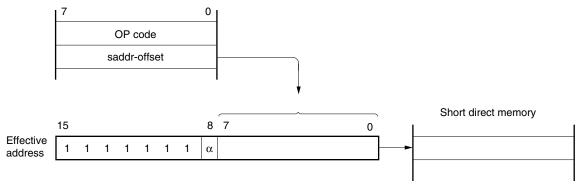

When 8-bit immediate data is 20H to FFH,  $\alpha = 0$ . When 8-bit immediate data is 00H to 1FH,  $\alpha = 1$ .

#### 3.2.5 Special-function register (SFR) addressing

#### [Function]

A memory-mapped special function register (SFR) is addressed with 8-bit immediate data in an instruction word.

This addressing is applied to the 240-byte spaces FF00H to FFCFH and FFE0H to FFFFH. However, the SFRs mapped at FF00H to FF1FH can be accessed with short direct addressing.

#### [Operand format]

| Identifier | Description                                                             |
|------------|-------------------------------------------------------------------------|
| sfr        | Special function register name                                          |
| sfrp       | 16-bit-manipulatable special function register name (even address only) |

#### [Description example]

MOV PM0, A; When selecting PM0 for sfr

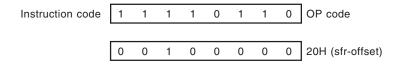

#### [Illustration]

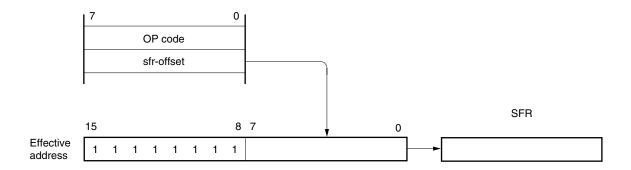

#### 3.2.6 Register indirect addressing

#### [Function]

Register indirect addressing addresses memory with register pair contents specified as an operand. The register pair to be accessed is specified by the register bank selection flags (RBS0 and RBS1) and the register pair specification in instruction codes.

#### [Operand format]

| Identifier | Description |
|------------|-------------|
| П          | [DE], [HL]  |

# [Description example]

MOV A, [DE]; When selecting register pair [DE]

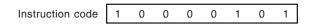

#### [Illustration]

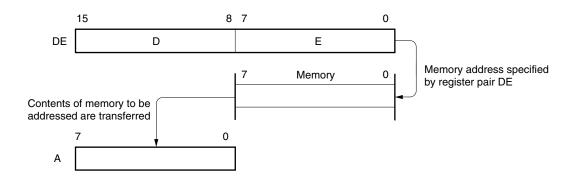

#### 3.2.7 Based addressing

#### [Function]

8-bit immediate data is added to the contents of the HL register pair as a base register and the sum is used to address the memory. The HL register pair to be accessed is in the register bank specified by the register bank select flag (RBS0 and RBS1). Addition is performed by expanding the offset data as a positive number to 16 bits. A carry from the 16th bit is ignored. This addressing can be carried out for all the memory spaces.

#### [Operand format]

| Identifier | Description |
|------------|-------------|
| _          | [HL+byte]   |

#### [Description example]

MOV A, [HL+10H]; When setting byte to 10H

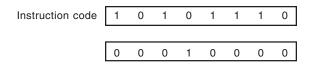

#### 3.2.8 Based indexed addressing

#### [Function]

The B or C register contents specified in an instruction word are added to the contents of the HL register pair as a base register and the sum is used to address the memory. The HL, B, and C registers to be accessed are registers in the register bank specified by the register bank select flag (RBS0 to RBS1). Addition is performed by expanding the B or C register as a positive number to 16 bits. A carry from the 16th bit is ignored. This addressing can be carried out for all the memory spaces.

#### [Operand format]

| Identifier | Description    |
|------------|----------------|
| _          | [HL+B], [HL+C] |

#### [Description example]

In the case of MOV A, [HL+B]

Instruction code 1 0 1 0 1 0 1 1

#### 3.2.9 Stack addressing

#### [Function]

The stack area is indirectly addressed with the stack pointer (SP) contents.

This addressing method is automatically employed when the PUSH, POP, subroutine call and RETURN instructions are executed or the register is saved/reset upon generation of an interrupt request.

Stack addressing enables addressing of the internal high-speed RAM area only.

#### [Description example]

In the case of PUSH DE

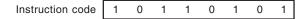

#### **CHAPTER 4 INSTRUCTION SET**

This chapter lists the instructions in the 78K/0 Series instruction set. The instructions are common to all 78K/0 Series products.

#### 4.1 Operation

★ For the operation list for each product, refer to the user's manual of each product.

#### 4.1.1 Operand identifiers and description methods

Operands are described in the "Operand" column of each instruction in accordance with the description method of the instruction operand identifier (refer to the assembler specifications for details). When there are two or more description methods, select one of them. Alphabetic letters in capitals and the symbols, #, !, \$ and [] are key words and are described as they are. Each symbol has the following meaning.

- #: Immediate data specification
- !: Absolute address specification
- \$: Relative address specification
- []: Indirect address specification

In the case of immediate data, describe an appropriate numeric value or a label. When using a label, be sure to describe the #, !, \$ and [] symbols.

For operand register identifiers, r and rp, either function names (X, A, C, etc.) or absolute names (names in parentheses in the table below, R0, R1, R2, etc.) can be used for description.

Table 4-1. Operand Identifiers and Description Methods

| Identifier | Description Method                                                                                    |
|------------|----------------------------------------------------------------------------------------------------|
| r          | X (R0), A (R1), C (R2), B (R3), E (R4), D (R5), L (R6), H (R7)                                        |
| rp         | AX (RP0), BC (RP1), DE (RP2), HL (RP3)                                                                |
| sfr        | Special-function register symbol <sup>Note</sup>                                                      |
| sfrp       | Special-function register symbols (16-bit manipulatable register even addresses only) <sup>Note</sup> |
| saddr      | FE20H to FF1FH Immediate data or labels                                                               |
| saddrp     | FE20H to FF1FH Immediate data or labels (even addresses only)                                         |
| addr16     | 0000H to FFFFH Immediate data or labels (Only even addresses for 16-bit data transfer instructions)   |
| addr11     | 0800H to 0FFFH Immediate data or labels                                                               |
| addr5      | 0040H to 007FH Immediate data or labels (even addresses only)                                         |
| word       | 16-bit immediate data or label                                                                        |
| byte       | 8-bit immediate data or label                                                                         |
| bit        | 3-bit immediate data or label                                                                         |
| RBn        | RB0 to RB3                                                                                            |

Note FFD0H to FFDFH are not addressable.

Remark Refer to the user's manual of each product for the symbols of special function registers.

#### 4.1.2 Description of "operation" column

A: A register; 8-bit accumulator

X: X register

B: B register

C: C register

D: D register

E: E register

H: H register

L: L register

AX: AX register pair; 16-bit accumulator

BC: BC register pair

DE: DE register pair

HL: HL register pair

PC: Program counter

SP: Stack pointer

PSW: Program status word

CY: Carry flag

AC: Auxiliary carry flag

Z: Zero flag

RBS: Register bank select flag

IE: Interrupt request enable flag

NMIS: Flag indicating non-maskable interrupt servicing in progress

(): Memory contents indicated by address or register contents in parentheses

XH, XL: Higher 8 bits and lower 8 bits of 16-bit register

Λ: Logical product (AND)

V: Logical sum (OR)

∀: Exclusive logical sum (exclusive OR)

—: Inverted data

addr16: 16-bit immediate data or label

jdisp8: Signed 8-bit data (displacement value)

#### 4.1.3 Description of "flag operation" column

(Blank): Unchanged

0: Cleared to 0

1: Set to 1

x: Set/cleared according to the result

R: Previously saved value is restored

#### 4.1.4 Description of number of clocks

1 instruction clock cycle is 1 CPU clock cycle (fcpu) selected by the processor clock control register (PCC).

#### 4.1.5 Instructions listed by addressing type

#### (1) 8-bit instructions

MOV, XCH, ADD, ADDC, SUB, SUBC, AND, OR, XOR, CMP, MULU, DIVUW, INC, DEC, ROR, ROL, RORC, ROLC, ROR4, ROL4, PUSH, POP, DBNZ

| 2nd Operand<br>1st Operand    | #byte                                                        | A                                                            | rNote                                                               | sfr        | saddr                                                               | !addr16                                                             | PSW | [DE]       | [HL]                                                                | [HL+byte]<br>[HL+B]<br>[HL+C]                                       | \$addr16 | 1                          | None         |
|-------------------------------|--------------------------------------------------------------|--------------------------------------------------------------|---------------------------------------------------------------------|------------|---------------------------------------------------------------------|---------------------------------------------------------------------|-----|------------|---------------------------------------------------------------------|---------------------------------------------------------------------|----------|----------------------------|--------------|
| A                             | ADD ADDC SUB SUBC AND OR XOR CMP                             |                                                              | MOV<br>XCH<br>ADD<br>ADDC<br>SUB<br>SUBC<br>AND<br>OR<br>XOR<br>CMP | MOV<br>XCH | MOV<br>XCH<br>ADD<br>ADDC<br>SUB<br>SUBC<br>AND<br>OR<br>XOR<br>CMP | MOV<br>XCH<br>ADD<br>ADDC<br>SUB<br>SUBC<br>AND<br>OR<br>XOR<br>CMP | MOV | MOV<br>XCH | MOV<br>XCH<br>ADD<br>ADDC<br>SUB<br>SUBC<br>AND<br>OR<br>XOR<br>CMP | MOV<br>XCH<br>ADD<br>ADDC<br>SUB<br>SUBC<br>AND<br>OR<br>XOR<br>CMP |          | ROR<br>ROL<br>RORC<br>ROLC |              |
| r                             | MOV                                                          | MOV<br>ADD<br>ADDC<br>SUB<br>SUBC<br>AND<br>OR<br>XOR<br>CMP |                                                                     |            |                                                                     |                                                                     |     |            |                                                                     |                                                                     |          |                            | INC<br>DEC   |
| B, C                          |                                                              |                                                              |                                                                     |            |                                                                     |                                                                     |     |            |                                                                     |                                                                     | DBNZ     |                            |              |
| sfr                           | MOV                                                          | MOV                                                          |                                                                     |            |                                                                     |                                                                     |     |            |                                                                     |                                                                     |          |                            |              |
| saddr                         | MOV<br>ADD<br>ADDC<br>SUB<br>SUBC<br>AND<br>OR<br>XOR<br>CMP | MOV                                                          |                                                                     |            |                                                                     |                                                                     |     |            |                                                                     |                                                                     | DBNZ     |                            | INC<br>DEC   |
| !addr16                       |                                                              | MOV                                                          |                                                                     |            |                                                                     |                                                                     |     |            |                                                                     |                                                                     |          |                            |              |
| PSW                           | MOV                                                          | MOV                                                          |                                                                     |            |                                                                     |                                                                     |     |            |                                                                     |                                                                     |          |                            | PUSH<br>POP  |
| [DE]                          |                                                              | MOV                                                          |                                                                     |            |                                                                     |                                                                     |     |            |                                                                     |                                                                     |          |                            |              |
| [HL]                          |                                                              | MOV                                                          |                                                                     |            |                                                                     |                                                                     |     |            |                                                                     |                                                                     |          |                            | ROR4<br>ROL4 |
| [HL+byte]<br>[HL+B]<br>[HL+C] |                                                              | MOV                                                          |                                                                     |            |                                                                     |                                                                     |     |            |                                                                     |                                                                     |          |                            |              |
| Х                             |                                                              |                                                              |                                                                     |            |                                                                     |                                                                     |     |            |                                                                     |                                                                     |          |                            | MULU         |
| С                             |                                                              |                                                              |                                                                     |            |                                                                     |                                                                     |     |            |                                                                     |                                                                     |          |                            | DIVUW        |

Note Except r = A.

#### (2) 16-bit instructions

MOVW, XCHW, ADDW, SUBW, CMPW, PUSH, POP, INCW, DECW

| 2nd Operand | #word                | AX       | rp <sup>Note</sup> | sfrp | saddrp | !addr16 | SP   | None                        |
|-------------|----------------------|----------|--------------------|------|--------|---------|------|-----------------------------|
| 1st Operand |                      |          |                    |      |        |         |      |                             |
| AX          | ADDW<br>SUBW<br>CMPW |          | MOVW<br>XCHW       | MOVW | MOVW   | MOVW    | MOVW |                             |
| rp          | MOVW                 | MOVWNote |                    |      |        |         |      | INCW<br>DECW<br>PUSH<br>POP |
| sfrp        | MOVW                 | MOVW     |                    |      |        |         |      |                             |
| saddrp      | MOVW                 | MOVW     |                    |      |        |         |      |                             |
| !addr16     |                      | MOVW     |                    |      |        |         |      |                             |
| SP          | MOVW                 | MOVW     |                    |      |        |         |      |                             |

**Note** Only when rp = BC, DE or HL.

#### (3) Bit manipulation instructions

MOV1, AND1, OR1, XOR1, SET1, CLR1, NOT1, BT, BF, BTCLR

| 2nd Operand | A.bit                       | sfr.bit                     | saddr.bit                   | PSW.bit                     | [HL].bit                    | CY   | \$addr16          | None                 |
|-------------|-----------------------------|-----------------------------|-----------------------------|-----------------------------|-----------------------------|------|-------------------|----------------------|
| 1st Operand |                             |                             |                             |                             |                             |      |                   |                      |
| A.bit       |                             |                             |                             |                             |                             | MOV1 | BT<br>BF<br>BTCLR | SET1<br>CLR1         |
| sfr.bit     |                             |                             |                             |                             |                             | MOV1 | BT<br>BF<br>BTCLR | SET1<br>CLR1         |
| saddr.bit   |                             |                             |                             |                             |                             | MOV1 | BT<br>BF<br>BTCLR | SET1<br>CLR1         |
| PSW.bit     |                             |                             |                             |                             |                             | MOV1 | BT<br>BF<br>BTCLR | SET1<br>CLR1`        |
| [HL].bit    |                             |                             |                             |                             |                             | MOV1 | BT<br>BF<br>BTCLR | SET1<br>CLR1         |
| СУ          | MOV1<br>AND1<br>OR1<br>XOR1 | MOV1<br>AND1<br>OR1<br>XOR1 | MOV1<br>AND1<br>OR1<br>XOR1 | MOV1<br>AND1<br>OR1<br>XOR1 | MOV1<br>AND1<br>OR1<br>XOR1 |      |                   | SET1<br>CLR1<br>NOT1 |

# (4) Call instructions/branch instructions

CALL, CALLF, CALLT, BR, BC, BNC, BZ, BNZ, BT, BF, BTCLR, DBNZ

| 2nd Operand<br>1st Operand | AX | !addr16    | !addr11 | [addr5] | \$addr16                     |
|----------------------------|----|------------|---------|---------|------------------------------|
| Basic Instructions         | BR | CALL<br>BR | CALLF   | CALLT   | BR<br>BC<br>BNC<br>BZ<br>BNZ |
| Compound Instructions      |    |            |         |         | BT<br>BF<br>BTCLR<br>DBNZ    |

# (5) Other instructions

ADJBA, ADJBS, BRK, RET, RETI, RETB, SEL, NOP, EI, DI, HALT, STOP

### 4.2 Instruction Codes

### 4.2.1 Description of instruction code table

r

| R <sub>2</sub> | R <sub>1</sub> | R₀ | reg |   |
|----------------|----------------|----|-----|---|
| 0              | 0              | 0  | R0  | Х |
| 0              | 0              | 1  | R1  | Α |
| 0              | 1              | 0  | R2  | O |
| 0              | 1              | 1  | R3  | В |
| 1              | 0              | 0  | R4  | Е |
| 1              | 0              | 1  | R5  | D |
| 1              | 1              | 0  | R6  | L |
| 1              | 1              | 1  | R7  | Н |

rp

| ıρ             |    |          |    |  |
|----------------|----|----------|----|--|
| P <sub>1</sub> | Po | reg-pair |    |  |
| 0              | 0  | RP0      | AX |  |
| 0              | 1  | RP1      | ВС |  |
| 1              | 0  | RP2      | DE |  |
| 1              | 1  | RP3      | HL |  |
|                |    |          |    |  |

RB

| RB <sub>1</sub> | RB₀ | reg-bank |
|-----------------|-----|----------|
| 0               | 0   | RB0      |
| 0               | 1   | RB1      |
| 1               | 0   | RB2      |
| 1               | 1   | RB3      |

Bn: Immediate data corresponding to bit

Data: 8-bit immediate data corresponding to byte Low/High byte: 16-bit immediate data corresponding to word

Saddr-offset: 16-bit address lower 8-bit offset data corresponding to saddr

Sfr-offset: sfr 16-bit address lower 8-bit offset data

Low/High addr: 16-bit immediate data corresponding to addr16

jdisp: Signed two's complement data (8 bits) of relative address distance between the start

and branch addresses of the next instruction

fa<sub>10</sub> to fa<sub>0</sub>: 11 bits of immediate data corresponding to addr11 ta<sub>4</sub> to ta<sub>0</sub>: 5 bits of immediate data corresponding to addr5

# 4.2.2 Instruction code list

| Instruction | Mnemonic | Operands    |                                                        | Operation       | on Code   |    |
|-------------|----------|-------------|--------------------------------------------------------|-----------------|-----------|----|
| Group       |          |             | B1                                                     | B2              | В3        | B4 |
| 8-Bit Data  | MOV      | r,#byte     | 1 0 1 0 0 R <sub>2</sub> R <sub>1</sub> R <sub>0</sub> | Data            |           |    |
| Transfer    |          | saddr,#byte | 0 0 0 1 0 0 0 1                                        | Saddr-offset    | Data      |    |
|             |          | sfr,#byte   | 0 0 0 1 0 0 1 1                                        | Sfr-offset      | Data      |    |
|             |          | A,r Note    | 0 1 1 0 0 R <sub>2</sub> R <sub>1</sub> R <sub>0</sub> |                 |           |    |
|             |          | r,A Note    | 0 1 1 1 0 R <sub>2</sub> R <sub>1</sub> R <sub>0</sub> |                 |           |    |
|             |          | A,saddr     | 1 1 1 1 0 0 0 0                                        | Saddr-offset    |           |    |
|             |          | saddr,A     | 1 1 1 1 0 0 1 0                                        | Saddr-offset    |           |    |
|             |          | A,sfr       | 1 1 1 1 0 1 0 0                                        | Sfr-offset      |           |    |
|             |          | sfr,A       | 1 1 1 1 0 1 1 0                                        | Sfr-offset      |           |    |
|             |          | A,!addr16   | 1 0 0 0 1 1 1 0                                        | Low addr        | High addr |    |
|             |          | !addr16,A   | 1 0 0 1 1 1 1 0                                        | Low addr        | High addr |    |
|             |          | PSW,#byte   | 0 0 0 1 0 0 0 1                                        | 0 0 0 1 1 1 1 0 | Data      |    |
|             |          | A,PSW       | 1 1 1 1 0 0 0 0                                        | 0 0 0 1 1 1 1 0 |           |    |
|             |          | PSW,A       | 1 1 1 1 0 0 1 0                                        | 0 0 0 1 1 1 1 0 |           |    |
|             |          | A,[DE]      | 1 0 0 0 0 1 0 1                                        |                 |           |    |
|             |          | [DE],A      | 1 0 0 1 0 1 0 1                                        |                 |           |    |
|             |          | A,[HL]      | 1 0 0 0 0 1 1 1                                        |                 |           |    |
|             |          | [HL],A      | 1 0 0 1 0 1 1 1                                        |                 |           |    |
|             |          | A,[HL+byte] | 1 0 1 0 1 1 1 0                                        | Data            |           |    |
|             |          | [HL+byte],A | 1 0 1 1 1 1 1 0                                        | Data            |           |    |
|             |          | A,[HL+B]    | 1 0 1 0 1 0 1 1                                        |                 |           |    |
|             |          | [HL+B],A    | 1 0 1 1 1 0 1 1                                        |                 |           |    |
|             |          | A,[HL+C]    | 1 0 1 0 1 0 1 0                                        |                 |           |    |
|             |          | [HL+C],A    | 1 0 1 1 1 0 1 0                                        |                 |           |    |
|             | хсн      | A,r Note    | 0 0 1 1 0 R <sub>2</sub> R <sub>1</sub> R <sub>0</sub> |                 |           |    |
|             |          | A,saddr     | 1 0 0 0 0 0 1 1                                        | Saddr-offset    |           |    |
|             |          | A,sfr       | 1 0 0 1 0 0 1 1                                        | Sfr-offset      |           |    |
|             |          | A,!addr16   | 1 1 0 0 1 1 1 0                                        | Low addr        | High addr |    |
|             |          | A,[DE]      | 0 0 0 0 0 1 0 1                                        |                 |           |    |
|             |          | A,[HL]      | 0 0 0 0 0 1 1 1                                        |                 |           |    |
|             |          | A,[HL+byte] | 1 1 0 1 1 1 1 0                                        | Data            |           |    |
|             |          | A,[HL+B]    | 0 0 1 1 0 0 0 1                                        | 1 0 0 0 1 0 1 1 |           |    |
|             |          | A,[HL+C]    | 0 0 1 1 0 0 0 1                                        | 1 0 0 0 1 0 1 0 |           |    |

Note Except r = A.

| Instruction | Mnemonic | Operands     |                                           | Operation                                              | on Code   |           |
|-------------|----------|--------------|-------------------------------------------|--------------------------------------------------------|-----------|-----------|
| Group       |          |              | B1                                        | B2                                                     | В3        | B4        |
| 16-Bit Data | MOVW     | rp,#word     | 0 0 0 1 0 P <sub>1</sub> P <sub>0</sub> 0 | Low byte                                               | High byte |           |
| Transfer    |          | saddrp,#word | 1 1 1 0 1 1 1 0                           | Saddr-offset                                           | Low byte  | High byte |
|             |          | sfrp,#word   | 1 1 1 1 1 1 1 0                           | Sfr-offset                                             | Low byte  | High byte |
|             |          | AX,saddrp    | 1 0 0 0 1 0 0 1                           | Saddr-offset                                           |           |           |
|             |          | saddrp,AX    | 10011001                                  | Saddr-offset                                           |           |           |
|             |          | AX,sfrp      | 1 0 1 0 1 0 0 1                           | Sfr-offset                                             |           |           |
|             |          | sfrp,AX      | 10111001                                  | Sfr-offset                                             |           |           |
|             |          | AX,rp Note 1 | 1 1 0 0 0 P <sub>1</sub> P <sub>0</sub> 0 |                                                        |           |           |
|             |          | rp,AX Note 1 | 1 1 0 1 0 P <sub>1</sub> P <sub>0</sub> 0 |                                                        |           |           |
|             |          | AX,!addr16   | 0 0 0 0 0 0 1 0                           | Low addr                                               | High addr |           |
|             |          | !addr16,AX   | 0 0 0 0 0 0 1 1                           | Low addr                                               | High addr |           |
|             | XCHW     | AX,rp Note 1 | 1 1 1 0 0 P <sub>1</sub> P <sub>0</sub> 0 |                                                        |           |           |
| 8-Bit       | ADD      | A,#byte      | 0 0 0 0 1 1 0 1                           | Data                                                   |           |           |
| Operation   |          | saddr,#byte  | 1 0 0 0 1 0 0 0                           | Saddr-offset                                           | Data      |           |
|             |          | A,r Note 2   | 0 1 1 0 0 0 0 1                           | 0 0 0 0 1 R <sub>2</sub> R <sub>1</sub> R <sub>0</sub> |           |           |
|             |          | r,A          | 0 1 1 0 0 0 0 1                           | 0 0 0 0 0 R <sub>2</sub> R <sub>1</sub> R <sub>0</sub> |           |           |
|             |          | A,saddr      | 0 0 0 0 1 1 1 0                           | Saddr-offset                                           |           |           |
|             |          | A,!addr16    | 0 0 0 0 1 0 0 0                           | Low addr                                               | High addr |           |
|             |          | A,[HL]       | 0 0 0 0 1 1 1 1                           |                                                        |           |           |
|             |          | A,[HL+byte]  | 0 0 0 0 1 0 0 1                           | Data                                                   |           |           |
|             |          | A,[HL+B]     | 0 0 1 1 0 0 0 1                           | 0 0 0 0 1 0 1 1                                        |           |           |
|             |          | A,[HL+C]     | 0 0 1 1 0 0 0 1                           | 0 0 0 0 1 0 1 0                                        |           |           |
|             | ADDC     | A,#byte      | 0 0 1 0 1 1 0 1                           | Data                                                   |           |           |
|             |          | saddr,#byte  | 1 0 1 0 1 0 0 0                           | Saddr-offset                                           | Data      |           |
|             |          | A,r Note 2   | 0 1 1 0 0 0 0 1                           | 0 0 1 0 1 R <sub>2</sub> R <sub>1</sub> R <sub>0</sub> |           |           |
|             |          | r,A          | 0 1 1 0 0 0 0 1                           | 0 0 1 0 0 R <sub>2</sub> R <sub>1</sub> R <sub>0</sub> |           |           |
|             |          | A,saddr      | 0 0 1 0 1 1 1 0                           | Saddr-offset                                           |           |           |
|             |          | A,!addr16    | 0 0 1 0 1 0 0 0                           | Low addr                                               | High addr |           |
|             |          | A,[HL]       | 0 0 1 0 1 1 1 1                           |                                                        |           |           |
|             |          | A,[HL+byte]  | 0 0 1 0 1 0 0 1                           | Data                                                   |           |           |
|             |          | A,[HL+B]     | 0 0 1 1 0 0 0 1                           | 0 0 1 0 1 0 1 1                                        |           |           |
|             |          | A,[HL+C]     | 0 0 1 1 0 0 0 1                           | 0 0 1 0 1 0 1 0                                        |           |           |

**Notes 1.** Only when rp = BC, DE or HL.

**2.** Except r = A.

| Instruction | Mnemonic | Operands    |                 | Operation                                              | on Code   |    |
|-------------|----------|-------------|-----------------|--------------------------------------------------------|-----------|----|
| Group       |          |             | B1              | B2                                                     | B3        | B4 |
| 8-Bit       | SUB      | A,#byte     | 00011101        | Data                                                   |           |    |
| Operation   |          | saddr,#byte | 10011000        | Saddr-offset                                           | Data      |    |
|             |          | A,r Note    | 0 1 1 0 0 0 0 1 | 0 0 0 1 1 R <sub>2</sub> R <sub>1</sub> R <sub>0</sub> |           |    |
|             |          | r,A         | 0 1 1 0 0 0 0 1 | 0 0 0 1 0 R <sub>2</sub> R <sub>1</sub> R <sub>0</sub> |           |    |
|             |          | A,saddr     | 0 0 0 1 1 1 1 0 | Saddr-offset                                           |           |    |
|             |          | A,!addr16   | 0 0 0 1 1 0 0 0 | Low addr                                               | High addr |    |
|             |          | A,[HL]      | 0 0 0 1 1 1 1 1 |                                                        |           |    |
|             |          | A,[HL+byte] | 0 0 0 1 1 0 0 1 | Data                                                   |           |    |
|             |          | A,[HL+B]    | 0 0 1 1 0 0 0 1 | 0 0 0 1 1 0 1 1                                        |           |    |
|             |          | A,[HL+C]    | 00110001        | 0 0 0 1 1 0 1 0                                        |           |    |
|             | SUBC     | A,#byte     | 00111101        | Data                                                   |           |    |
|             |          | saddr,#byte | 10111000        | Saddr-offset                                           | Data      |    |
|             |          | A,r Note    | 0 1 1 0 0 0 0 1 | 0 0 1 1 1 R <sub>2</sub> R <sub>1</sub> R <sub>0</sub> |           |    |
|             |          | r,A         | 0 1 1 0 0 0 0 1 | 0 0 1 1 0 R <sub>2</sub> R <sub>1</sub> R <sub>0</sub> |           |    |
|             |          | A,saddr     | 0 0 1 1 1 1 1 0 | Saddr-offset                                           |           |    |
|             |          | A,!addr16   | 0 0 1 1 1 0 0 0 | Low addr                                               | High addr |    |
|             |          | A,[HL]      | 00111111        |                                                        |           |    |
|             |          | A,[HL+byte] | 00111001        | Data                                                   |           |    |
|             |          | A,[HL+B]    | 00110001        | 0 0 1 1 1 0 1 1                                        |           |    |
|             |          | A,[HL+C]    | 00110001        | 0 0 1 1 1 0 1 0                                        |           |    |
|             | AND      | A,#byte     | 0 1 0 1 1 1 0 1 | Data                                                   |           |    |
|             |          | saddr,#byte | 1 1 0 1 1 0 0 0 | Saddr-offset                                           | Data      |    |
|             |          | A,r Note    | 0 1 1 0 0 0 0 1 | 0 1 0 1 1 R <sub>2</sub> R <sub>1</sub> R <sub>0</sub> |           |    |
|             |          | r,A         | 01100001        | 0 1 0 1 0 R <sub>2</sub> R <sub>1</sub> R <sub>0</sub> |           |    |
|             |          | A,saddr     | 0 1 0 1 1 1 1 0 | Saddr-offset                                           |           |    |
|             |          | A,!addr16   | 0 1 0 1 1 0 0 0 | Low addr                                               | High addr |    |
|             |          | A,[HL]      | 0 1 0 1 1 1 1 1 |                                                        |           |    |
|             |          | A,[HL+byte] | 0 1 0 1 1 0 0 1 | Data                                                   |           |    |
|             |          | A,[HL+B]    | 0 0 1 1 0 0 0 1 | 0 1 0 1 1 0 1 1                                        |           |    |
|             |          | A,[HL+C]    | 00110001        | 0 1 0 1 1 0 1 0                                        |           |    |

Note Except r = A.

| Instruction | Mnemonic | Operands    |                 | Operation                                              | on Code   |    |
|-------------|----------|-------------|-----------------|--------------------------------------------------------|-----------|----|
| Group       |          |             | B1              | B2                                                     | В3        | B4 |
| 8-Bit       | OR       | A,#byte     | 0 1 1 0 1 1 0 1 | Data                                                   |           |    |
| Operation   |          | saddr,#byte | 11101000        | Saddr-offset                                           | Data      |    |
|             |          | A,r Note    | 0 1 1 0 0 0 0 1 | 0 1 1 0 1 R <sub>2</sub> R <sub>1</sub> R <sub>0</sub> |           |    |
|             |          | r,A         | 0 1 1 0 0 0 0 1 | 0 1 1 0 0 R <sub>2</sub> R <sub>1</sub> R <sub>0</sub> |           |    |
|             |          | A,saddr     | 0 1 1 0 1 1 1 0 | Saddr-offset                                           |           |    |
|             |          | A,!addr16   | 01101000        | Low addr                                               | High addr |    |
|             |          | A,[HL]      | 0 1 1 0 1 1 1 1 |                                                        |           |    |
|             |          | A,[HL+byte] | 0 1 1 0 1 0 0 1 | Data                                                   |           |    |
|             |          | A,[HL+B]    | 0 0 1 1 0 0 0 1 | 0 1 1 0 1 0 1 1                                        |           |    |
|             |          | A,[HL+C]    | 00110001        | 0 1 1 0 1 0 1 0                                        |           |    |
|             | XOR      | A,#byte     | 0 1 1 1 1 1 0 1 | Data                                                   |           |    |
|             |          | saddr,#byte | 11111000        | Saddr-offset                                           | Data      |    |
|             |          | A,r Note    | 0 1 1 0 0 0 0 1 | 0 1 1 1 1 R <sub>2</sub> R <sub>1</sub> R <sub>0</sub> |           |    |
|             |          | r,A         | 0 1 1 0 0 0 0 1 | 0 1 1 1 0 R <sub>2</sub> R <sub>1</sub> R <sub>0</sub> |           |    |
|             |          | A,saddr     | 0 1 1 1 1 1 1 0 | Saddr-offset                                           |           |    |
|             |          | A,!addr16   | 0 1 1 1 1 0 0 0 | Low addr                                               | High addr |    |
|             |          | A,[HL]      | 0 1 1 1 1 1 1 1 |                                                        |           |    |
|             |          | A,[HL+byte] | 0 1 1 1 1 0 0 1 | Data                                                   |           |    |
|             |          | A,[HL+B]    | 0 0 1 1 0 0 0 1 | 0 1 1 1 1 0 1 1                                        |           |    |
|             |          | A,[HL+C]    | 00110001        | 0 1 1 1 1 0 1 0                                        |           |    |
|             | СМР      | A,#byte     | 0 1 0 0 1 1 0 1 | Data                                                   |           |    |
|             |          | saddr,#byte | 1 1 0 0 1 0 0 0 | Saddr-offset                                           | Data      |    |
|             |          | A,r Note    | 0 1 1 0 0 0 0 1 | 0 1 0 0 1 R <sub>2</sub> R <sub>1</sub> R <sub>0</sub> |           |    |
|             |          | r,A         | 0 1 1 0 0 0 0 1 | 0 1 0 0 0 R <sub>2</sub> R <sub>1</sub> R <sub>0</sub> |           |    |
|             |          | A,saddr     | 0 1 0 0 1 1 1 0 | Saddr-offset                                           |           |    |
|             |          | A,!addr16   | 0 1 0 0 1 0 0 0 | Low addr                                               | High addr |    |
|             |          | A,[HL]      | 0 1 0 0 1 1 1 1 |                                                        |           |    |
|             |          | A,[HL+byte] | 0 1 0 0 1 0 0 1 | Data                                                   |           |    |
|             |          | A,[HL+B]    | 00110001        | 0 1 0 0 1 0 1 1                                        |           |    |
|             |          | A,[HL+C]    | 0 0 1 1 0 0 0 1 | 0 1 0 0 1 0 1 0                                        |           |    |

Note Except r = A.

# **CHAPTER 4 INSTRUCTION SET**

| Instruction  | Mnemonic | Operands     |                                                        | Operation                                              | on Code         |    |
|--------------|----------|--------------|--------------------------------------------------------|--------------------------------------------------------|-----------------|----|
| Group        |          |              | B1                                                     | B2                                                     | В3              | B4 |
| 16-Bit       | ADDW     | AX,#word     | 1 1 0 0 1 0 1 0                                        | Low byte                                               | High byte       |    |
| Operation    | SUBW     | AX,#word     | 1 1 0 1 1 0 1 0                                        | Low byte                                               | High byte       |    |
|              | CMPW     | AX,#word     | 11101010                                               | Low byte                                               | High byte       |    |
| Multiply/    | MULU     | Х            | 00110001                                               | 1 0 0 0 1 0 0 0                                        |                 |    |
| divide       | DIVUW    | С            | 00110001                                               | 1 0 0 0 0 0 1 0                                        |                 |    |
| Increment/   | INC      | r            | 0 1 0 0 0 R <sub>2</sub> R <sub>1</sub> R <sub>0</sub> |                                                        |                 |    |
| decrement    |          | saddr        | 100000001                                              | Saddr-offset                                           |                 |    |
|              | DEC      | r            | 0 1 0 1 0 R <sub>2</sub> R <sub>1</sub> R <sub>0</sub> |                                                        |                 |    |
|              |          | saddr        | 10010001                                               | Saddr-offset                                           |                 |    |
|              | INCW     | rp           | 1 0 0 0 0 P <sub>1</sub> P <sub>0</sub> 0              |                                                        |                 |    |
|              | DECW     | rp           | 1 0 0 1 0 P <sub>1</sub> P <sub>0</sub> 0              |                                                        |                 |    |
| Rotate       | ROR      | A,1          | 00100100                                               |                                                        |                 |    |
|              | ROL      | A,1          | 0 0 1 0 0 1 1 0                                        |                                                        |                 |    |
|              | RORC     | A,1          | 00100101                                               |                                                        |                 |    |
|              | ROLC     | A,1          | 00100111                                               |                                                        |                 |    |
|              | ROR4     | [HL]         | 00110001                                               | 10010000                                               |                 |    |
|              | ROL4     | [HL]         | 00110001                                               | 1 0 0 0 0 0 0 0                                        |                 |    |
| BCD          | ADJBA    |              | 0 1 1 0 0 0 0 1                                        | 1 0 0 0 0 0 0 0                                        |                 |    |
| Adjust       | ADJBS    |              | 0 1 1 0 0 0 0 1                                        | 1 0 0 1 0 0 0 0                                        |                 |    |
| Bit          | MOV1     | CY,saddr.bit | 0 1 1 1 0 0 0 1                                        | 0 B <sub>2</sub> B <sub>1</sub> B <sub>0</sub> 0 1 0 0 | Saddr-offset    |    |
| Manipulation |          | CY,sfr.bit   | 0 1 1 1 0 0 0 1                                        | 0 B <sub>2</sub> B <sub>1</sub> B <sub>0</sub> 1 1 0 0 | Sfr-offset      |    |
|              |          | CY,A.bit     | 0 1 1 0 0 0 0 1                                        | 1 B <sub>2</sub> B <sub>1</sub> B <sub>0</sub> 1 1 0 0 |                 |    |
|              |          | CY,PSW.bit   | 0 1 1 1 0 0 0 1                                        | 0 B <sub>2</sub> B <sub>1</sub> B <sub>0</sub> 0 1 0 0 | 0 0 0 1 1 1 1 0 |    |
|              |          | CY,[HL].bit  | 0 1 1 1 0 0 0 1                                        | 1 B <sub>2</sub> B <sub>1</sub> B <sub>0</sub> 0 1 0 0 |                 |    |
|              |          | saddr.bit,CY | 0 1 1 1 0 0 0 1                                        | 0 B <sub>2</sub> B <sub>1</sub> B <sub>0</sub> 0 0 0 1 | Saddr-offset    |    |
|              |          | sfr.bit,CY   | 0 1 1 1 0 0 0 1                                        | 0 B <sub>2</sub> B <sub>1</sub> B <sub>0</sub> 1 0 0 1 | Sfr-offset      |    |
|              |          | A.bit,CY     | 0 1 1 0 0 0 0 1                                        | 1 B <sub>2</sub> B <sub>1</sub> B <sub>0</sub> 1 0 0 1 |                 |    |
|              |          | PSW.bit,CY   | 0 1 1 1 0 0 0 1                                        | 0 B <sub>2</sub> B <sub>1</sub> B <sub>0</sub> 0 0 0 1 | 00011110        |    |
|              |          | [HL].bit,CY  | 0 1 1 1 0 0 0 1                                        | 1 B <sub>2</sub> B <sub>1</sub> B <sub>0</sub> 0 0 0 1 |                 |    |
|              | AND1     | CY,saddr.bit | 0 1 1 1 0 0 0 1                                        | 0 B <sub>2</sub> B <sub>1</sub> B <sub>0</sub> 0 1 0 1 | Saddr-offset    |    |
|              |          | CY,sfr.bit   | 0 1 1 1 0 0 0 1                                        | 0 B <sub>2</sub> B <sub>1</sub> B <sub>0</sub> 1 1 0 1 | Sfr-offset      |    |
|              |          | CY,A.bit     | 0 1 1 0 0 0 0 1                                        | 1 B <sub>2</sub> B <sub>1</sub> B <sub>0</sub> 1 1 0 1 |                 |    |
|              |          | CY,PSW.bit   | 0 1 1 1 0 0 0 1                                        | 0 B <sub>2</sub> B <sub>1</sub> B <sub>0</sub> 0 1 0 1 | 0 0 0 1 1 1 1 0 |    |
|              |          | CY,[HL].bit  | 0 1 1 1 0 0 0 1                                        | 1 B <sub>2</sub> B <sub>1</sub> B <sub>0</sub> 0 1 0 1 |                 |    |

| Instruction  | Mnemonic | Operands     |                                                        | Operation                                              | on Code         |           |
|--------------|----------|--------------|--------------------------------------------------------|--------------------------------------------------------|-----------------|-----------|
| Group        |          |              | B1                                                     | B2                                                     | B3              | B4        |
| Bit          | OR1      | CY,saddr.bit | 0 1 1 1 0 0 0 1                                        | 0 B <sub>2</sub> B <sub>1</sub> B <sub>0</sub> 0 1 1 0 | Saddr-offset    |           |
| Manipulation |          | CY,sfr.bit   | 0 1 1 1 0 0 0 1                                        | 0 B <sub>2</sub> B <sub>1</sub> B <sub>0</sub> 1 1 1 0 | Sfr-offset      |           |
|              |          | CY,A.bit     | 0 1 1 0 0 0 0 1                                        | 1 B <sub>2</sub> B <sub>1</sub> B <sub>0</sub> 1 1 1 0 |                 |           |
|              |          | CY,PSW.bit   | 0 1 1 1 0 0 0 1                                        | 0 B <sub>2</sub> B <sub>1</sub> B <sub>0</sub> 0 1 1 0 | 00011110        |           |
|              |          | CY,[HL].bit  | 0 1 1 1 0 0 0 1                                        | 1 B <sub>2</sub> B <sub>1</sub> B <sub>0</sub> 0 1 1 0 |                 |           |
|              | XOR1     | CY,saddr.bit | 0 1 1 1 0 0 0 1                                        | 0 B <sub>2</sub> B <sub>1</sub> B <sub>0</sub> 0 1 1 1 | Saddr-offset    |           |
|              |          | CY,sfr.bit   | 0 1 1 1 0 0 0 1                                        | 0 B <sub>2</sub> B <sub>1</sub> B <sub>0</sub> 1 1 1 1 | Sfr-offset      |           |
|              |          | CY,A.bit     | 0 1 1 0 0 0 0 1                                        | 1 B <sub>2</sub> B <sub>1</sub> B <sub>0</sub> 1 1 1 1 |                 |           |
|              |          | CY,PSW.bit   | 0 1 1 1 0 0 0 1                                        | 0 B <sub>2</sub> B <sub>1</sub> B <sub>0</sub> 0 1 1 1 | 0 0 0 1 1 1 1 0 |           |
|              |          | CY,[HL].bit  | 0 1 1 1 0 0 0 1                                        | 1 B <sub>2</sub> B <sub>1</sub> B <sub>0</sub> 0 1 1 1 |                 |           |
|              | SET1     | saddr.bit    | 0 B <sub>2</sub> B <sub>1</sub> B <sub>0</sub> 1 0 1 0 | Saddr-offset                                           |                 |           |
|              |          | sfr.bit      | 0 1 1 1 0 0 0 1                                        | 0 B <sub>2</sub> B <sub>1</sub> B <sub>0</sub> 1 0 1 0 | Sfr-offset      |           |
|              |          | A.bit        | 0 1 1 0 0 0 0 1                                        | 1 B <sub>2</sub> B <sub>1</sub> B <sub>0</sub> 1 0 1 0 |                 |           |
|              |          | PSW.bit      | 0 B <sub>2</sub> B <sub>1</sub> B <sub>0</sub> 1 0 1 0 | 00011110                                               |                 |           |
|              |          | [HL].bit     | 0 1 1 1 0 0 0 1                                        | 1 B <sub>2</sub> B <sub>1</sub> B <sub>0</sub> 0 0 1 0 |                 |           |
|              | CLR1     | saddr.bit    | 0 B <sub>2</sub> B <sub>1</sub> B <sub>0</sub> 1 0 1 1 | Saddr-offset                                           |                 |           |
|              |          | sfr.bit      | 0 1 1 1 0 0 0 1                                        | 0 B <sub>2</sub> B <sub>1</sub> B <sub>0</sub> 1 0 1 1 | Sfr-offset      |           |
|              |          | A.bit        | 0 1 1 0 0 0 0 1                                        | 1 B <sub>2</sub> B <sub>1</sub> B <sub>0</sub> 1 0 1 1 |                 |           |
|              |          | PSW.bit      | 0 B <sub>2</sub> B <sub>1</sub> B <sub>0</sub> 1 0 1 1 | 00011110                                               |                 |           |
|              |          | [HL].bit     | 0 1 1 1 0 0 0 1                                        | 1 B <sub>2</sub> B <sub>1</sub> B <sub>0</sub> 0 0 1 1 |                 |           |
|              | SET1     | CY           | 00100000                                               |                                                        |                 |           |
|              | CLR1     | CY           | 00100001                                               |                                                        |                 |           |
|              | NOT1     | CY           | 00000001                                               |                                                        |                 |           |
| Call Return  | CALL     | !addr16      | 10011010                                               | Low addr                                               | High addr       |           |
|              | CALLF    | !addr11      | 0 fa <sub>10-8</sub> 1 1 0 0                           | fa <sub>7-0</sub>                                      |                 |           |
|              | CALLT    | [addr5]      | 1 1 ta <sub>4-0</sub> 1                                |                                                        |                 |           |
|              | BRK      |              | 10111111                                               |                                                        |                 |           |
|              | RET      |              | 10101111                                               |                                                        |                 |           |
|              | RETB     |              | 10011111                                               |                                                        |                 |           |
|              | RETI     |              | 10001111                                               |                                                        |                 |           |
| Stack        | PUSH     | PSW          | 00100010                                               |                                                        |                 |           |
| Manipulation |          | rp           | 1 0 1 1 0 P <sub>1</sub> P <sub>0</sub> 1              |                                                        |                 |           |
|              | POP      | PSW          | 00100011                                               |                                                        |                 |           |
|              |          | rp           | 1 0 1 1 0 P <sub>1</sub> P <sub>0</sub> 0              |                                                        |                 |           |
|              | MOVW     | SP,#word     | 1 1 1 0 1 1 1 0                                        | 00011100                                               | Low byte        | High byte |
|              |          | SP,AX        | 10011001                                               | 00011100                                               |                 |           |
|              |          | AX,SP        | 10001001                                               | 00011100                                               |                 |           |

# **CHAPTER 4 INSTRUCTION SET**

| Instruction   | Mnemonic | Operands           |                                                        | Operation Code                                         |                 |       |  |  |
|---------------|----------|--------------------|--------------------------------------------------------|--------------------------------------------------------|-----------------|-------|--|--|
| Group         |          |                    | B1                                                     | B2                                                     | В3              | B4    |  |  |
| Unconditional | BR       | !addr16            | 1 0 0 1 1 0 1 1                                        | Low addr                                               | High addr       |       |  |  |
| Branch        |          | \$addr16           | 1 1 1 1 1 0 1 0                                        | jdisp                                                  |                 |       |  |  |
|               |          | AX                 | 0 0 1 1 0 0 0 1                                        | 10011000                                               |                 |       |  |  |
| Conditional   | ВС       | \$addr16           | 1 0 0 0 1 1 0 1                                        | jdisp                                                  |                 |       |  |  |
| Branch        | BNC      | \$addr16           | 10011101                                               | jdisp                                                  |                 |       |  |  |
|               | BZ       | \$addr16           | 1 0 1 0 1 1 0 1                                        | jdisp                                                  |                 |       |  |  |
|               | BNZ      | \$addr16           | 10111101                                               | jdisp                                                  |                 |       |  |  |
|               | вт       | saddr.bit,\$addr16 | 1 B <sub>2</sub> B <sub>1</sub> B <sub>0</sub> 1 1 0 0 | Saddr-offset                                           | jdisp           |       |  |  |
|               |          | sfr.bit,\$addr16   | 0 0 1 1 0 0 0 1                                        | 0 B <sub>2</sub> B <sub>1</sub> B <sub>0</sub> 0 1 1 0 | Sfr-offset      | jdisp |  |  |
|               |          | A.bit,\$addr16     | 0 0 1 1 0 0 0 1                                        | 0 B <sub>2</sub> B <sub>1</sub> B <sub>0</sub> 1 1 1 0 | jdisp           |       |  |  |
|               |          | PSW.bit,\$addr16   | 1 B <sub>2</sub> B <sub>1</sub> B <sub>0</sub> 1 1 0 0 | 0 0 0 1 1 1 1 0                                        | jdisp           |       |  |  |
|               |          | [HL].bit,\$addr16  | 0 0 1 1 0 0 0 1                                        | 1 B <sub>2</sub> B <sub>1</sub> B <sub>0</sub> 0 1 1 0 | jdisp           |       |  |  |
|               | BF       | saddr.bit,\$addr16 | 0 0 1 1 0 0 0 1                                        | 0 B <sub>2</sub> B <sub>1</sub> B <sub>0</sub> 0 0 1 1 | Saddr-offset    | jdisp |  |  |
|               |          | sfr.bit,\$addr16   | 0 0 1 1 0 0 0 1                                        | 0 B <sub>2</sub> B <sub>1</sub> B <sub>0</sub> 0 1 1 1 | Sfr-offset      | jdisp |  |  |
|               |          | A.bit,\$addr16     | 0 0 1 1 0 0 0 1                                        | O B <sub>2</sub> B <sub>1</sub> B <sub>0</sub> 1 1 1 1 | jdisp           |       |  |  |
|               |          | PSW.bit,\$addr16   | 0 0 1 1 0 0 0 1                                        | 0 B <sub>2</sub> B <sub>1</sub> B <sub>0</sub> 0 0 1 1 | 0 0 0 1 1 1 1 0 | jdisp |  |  |
|               |          | [HL].bit,\$addr16  | 0 0 1 1 0 0 0 1                                        | 1 B <sub>2</sub> B <sub>1</sub> B <sub>0</sub> 0 1 1 1 | jdisp           |       |  |  |
|               | BTCLR    | saddr.bit,\$addr16 | 0 0 1 1 0 0 0 1                                        | 0 B <sub>2</sub> B <sub>1</sub> B <sub>0</sub> 0 0 0 1 | Saddr-offset    | jdisp |  |  |
|               |          | sfr.bit,\$addr16   | 0 0 1 1 0 0 0 1                                        | 0 B <sub>2</sub> B <sub>1</sub> B <sub>0</sub> 0 1 0 1 | Sfr-offset      | jdisp |  |  |
|               |          | A.bit,\$addr16     | 0 0 1 1 0 0 0 1                                        | 0 B <sub>2</sub> B <sub>1</sub> B <sub>0</sub> 1 1 0 1 | jdisp           |       |  |  |
|               |          | PSW.bit,\$addr16   | 0 0 1 1 0 0 0 1                                        | 0 B <sub>2</sub> B <sub>1</sub> B <sub>0</sub> 0 0 0 1 | 00011110        | jdisp |  |  |
|               |          | [HL].bit,\$addr16  | 0 0 1 1 0 0 0 1                                        | 1 B <sub>2</sub> B <sub>1</sub> B <sub>0</sub> 0 1 0 1 | jdisp           |       |  |  |
|               | DBNZ     | B,\$addr16         | 1 0 0 0 1 0 1 1                                        | jdisp                                                  |                 |       |  |  |
|               |          | C,\$addr16         | 1 0 0 0 1 0 1 0                                        | jdisp                                                  |                 |       |  |  |
|               |          | saddr,\$addr16     | 0 0 0 0 0 1 0 0                                        | Saddr-offset                                           | jdisp           |       |  |  |
| CPU           | SEL      | RBn                | 0 1 1 0 0 0 0 1                                        | 1 1 RB <sub>1</sub> 1 RB <sub>0</sub> 0 0 0            |                 |       |  |  |
| control       | NOP      |                    | 0 0 0 0 0 0 0 0                                        |                                                        |                 |       |  |  |
|               | EI       |                    | 0 1 1 1 1 0 1 0                                        | 0 0 0 1 1 1 1 0                                        |                 |       |  |  |
|               | DI       |                    | 0 1 1 1 1 0 1 1                                        | 0 0 0 1 1 1 1 0                                        |                 |       |  |  |
|               | HALT     |                    | 0 1 1 1 0 0 0 1                                        | 0 0 0 1 0 0 0 0                                        |                 |       |  |  |
|               | STOP     |                    | 0 1 1 1 0 0 0 1                                        | 0 0 0 0 0 0 0 0                                        |                 |       |  |  |

### **CHAPTER 5 EXPLANATION OF INSTRUCTIONS**

This chapter explains the instructions of 78K/0 Series products. Each instruction is described with a mnemonic, including description of multiple operands.

The basic configuration of instruction description is shown on the next page.

★ For the number of instruction bytes and the instruction codes, refer to the user's manual of each product and CHAPTER 4 INSTRUCTION SET, respectively.

All the instructions are common to 78K/0 Series products.

#### **DESCRIPTION EXAMPLE**

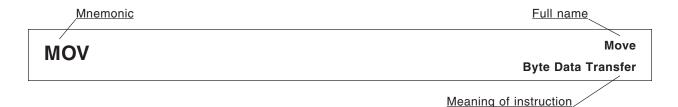

[Instruction format] MOV dst, src: Indicates the basic description format of the instruction.

[Operation]  $dst \leftarrow src$ : Indicates instruction operation using symbols.

[Operand] Indicates operands that can be specified by this instruction. Refer to 4.1 Operation for the description of each operand symbol.

| Mnemonic | Operand(dst,src) |        |
|----------|------------------|--------|
| MOV      | r, #byte         | 1      |
|          | A, saddr         | 1      |
|          | saddr, A         | 1      |
|          | Ç PSW, #byte     | ユ<br>ネ |

| Mnemonic | Operand(dst,src) |
|----------|------------------|
| MOV      | A, PSW           |
|          | ~ [HL], A        |
|          | A, [HL+byte]     |
|          | ~ [HL+C], A      |

[Flag]

Indicates the flag operation that changes by instruction execution. Each flag operation symbol is shown in the conventions.

| Z | AC | CY |
|---|----|----|
|   |    |    |

### Conventions

| Symbol | Description                            |
|--------|----------------------------------------|
| Blank  | Unchanged                              |
| 0      | Cleared to 0                           |
| 1      | Set to 1                               |
| X      | Set or cleared according to the result |
| R      | Previously saved value is restored     |

[Description]: Describes the instruction operation in detail.

• The contents of the source operand (src) specified by the 2nd operand are transferred to the destination operand (dst) specified by the 1st operand.

### [Description example]

MOV A, #4DH; 4DH is transferred to the A register.

# 5.1 8-Bit Data Transfer Instructions

The following instructions are 8-bit data transfer instructions.

MOV ... 49

XCH ... 50

MOV

Move

**Byte Data Transfer** 

[Instruction format] MOV dst, src

[Operation]  $dst \leftarrow src$ 

### [Operand]

| Mnemonic | Operand(dst,src) |      |
|----------|------------------|------|
| MOV      | r, #byte         |      |
|          | saddr, #byte     |      |
|          | sfr, #byte       |      |
|          | A, r             | Note |
|          | r, A             | Note |
|          | A, saddr         |      |
|          | saddr, A         |      |
|          | A, sfr           |      |
|          | sfr, A           |      |
|          | A, !addr16       |      |
|          | !addr16, A       |      |
|          | PSW, #byte       |      |

| Mnemonic | Operand(dst,src) |
|----------|------------------|
| MOV      | A, PSW           |
|          | PSW, A           |
|          | A, [DE]          |
|          | [DE], A          |
|          | A, [HL]          |
|          | [HL], A          |
|          | A, [HL+byte]     |
|          | [HL+byte], A     |
|          | A, [HL+B]        |
|          | [HL+B], A        |
|          | A, [HL+C]        |
|          | [HL+C], A        |

Note Except r = A

# [Flag]

PSW, #byte and PSW, A operands

| Z | AC | CY |
|---|----|----|
| × | ×  | ×  |

All other operand combinations

| Z | AC | CY |
|---|----|----|
|   |    |    |

# [Description]

- The contents of the source operand (src) specified by the 2nd operand are transferred to the destination operand (dst) specified by the 1st operand.
- No interrupts are acknowledged between the MOV PSW, #byte instruction/MOV PSW, A instruction and the next instruction.

### [Description example]

MOV A, #4DH; 4DH is transferred to the A register.

XCH

Exchange

Byte Data Exchange

[Instruction format] XCH dst, src

 $[Operation] \hspace{1cm} dst \leftrightarrow src$ 

# [Operand]

| Mnemonic | Operand(dst,src) |  |
|----------|------------------|--|
| хсн      | A, r             |  |
|          | A, saddr         |  |
|          | A, sfr           |  |
|          | A, !addr16       |  |
|          | A, [DE]          |  |

| Mnemonic | Operand(dst,src) |  |
|----------|------------------|--|
| хсн      | A, [HL]          |  |
|          | A, [HL+byte]     |  |
|          | A, [HL+B]        |  |
|          | A, [HL+C]        |  |

Note Except r = A

# [Flag]

| Z | AC | CY |
|---|----|----|
|   |    |    |

# [Description]

• The 1st and 2nd operand contents are exchanged.

# [Description example]

XCH A, FEBCH; The A register contents and address FEBCH contents are exchanged.

# 5.2 16-Bit Data Transfer Instructions

The following instructions are 16-bit data transfer instructions.

MOVW ... 52

XCHW ... 53

# **MOVW**

Move Word

**Word Data Transfer** 

[Instruction format] MOVW dst, src

[Operation]  $dst \leftarrow src$ 

# [Operand]

| Mnemonic | Operand(dst,src) |  |
|----------|------------------|--|
| MOVW     | rp, #word        |  |
|          | saddrp, #word    |  |
|          | sfrp, #word      |  |
|          | AX, saddrp       |  |
|          | saddrp, AX       |  |
|          | AX, sfrp         |  |

| Mnemonic | Operand(dst,src) |      |
|----------|------------------|------|
| MOVW     | sfrp, AX         |      |
|          | AX, rp           | Note |
|          | rp, AX           | Note |
|          | AX, !addr16      |      |
|          | !addr16, AX      |      |

Note Only when rp = BC, DE or HL

# [Flag]

| Z | AC | CY |
|---|----|----|
|   |    |    |

# [Description]

• The contents of the source operand (src) specified by the 2nd operand are transferred to the destination operand (dst) specified by the 1st operand.

# [Description example]

MOVW AX, HL; The HL register contents are transferred to the AX register.

# [Caution]

Only an even address can be specified. An odd address cannot be specified.

**XCHW** 

**Exchange Word** 

**Word Data Exchange** 

[Instruction format] XCHW dst, src

 $[Operation] \hspace{1cm} dst \leftrightarrow src$ 

# [Operand]

| Mnemonic | Operand(dst,src) |      |
|----------|------------------|------|
| XCHW     | AX, rp           | Note |

Note Only when rp = BC, DE or HL

# [Flag]

| Z | AC | CY |
|---|----|----|
|   |    |    |

# [Description]

• The 1st and 2nd operand contents are exchanged.

# [Description example]

XCHW AX, BC; The memory contents of the AX register are exchanged with those of the BC register.

# 5.3 8-Bit Operation Instructions

The following are 8-bit operation instructions.

ADD ... 55

ADDC ... 56

SUB ... 57

SUBC ... 58

AND ... 59

OR ... 60

XOR ... 61

CMP ... 62

**ADD** 

Add

Byte Data Addition

[Instruction format] ADD dst, src

[Operation]  $dst, CY \leftarrow dst + src$ 

### [Operand]

| Mnemonic | Operand(dst,src) |      |
|----------|------------------|------|
| ADD      | A, #byte         |      |
|          | saddr, #byte     |      |
|          | A, r             | Note |
|          | r, A             |      |
|          | A, saddr         |      |

| Mnemonic | Operand(dst,src) |
|----------|------------------|
| ADD      | A, !addr16       |
|          | A, [HL]          |
|          | A, [HL+byte]     |
|          | A, [HL+B]        |
|          | A, [HL+C]        |

Note Except r = A

### [Flag]

| Z | AC | CY |
|---|----|----|
| × | ×  | ×  |

### [Description]

- The destination operand (dst) specified by the 1st operand is added to the source operand (src) specified by the 2nd operand and the result is stored in the CY flag and the destination operand (dst).
- If the addition result shows that dst is 0, the Z flag is set (1). In all other cases, the Z flag is cleared (0).
- If the addition generates a carry out of bit 7, the CY flag is set (1). In all other cases, the CY flag is cleared (0).
- If the addition generates a carry for bit 4 out of bit 3, the AC flag is set (1). In all other cases, the AC flag is cleared (0).

### [Description example]

ADD CR10, #56H; 56H is added to the CR10 register and the result is stored in the CR10 register.

**ADDC** 

Add with Carry

**Addition of Byte Data with Carry** 

[Instruction format] ADDC dst, src

[Operation]  $dst, CY \leftarrow dst + src + CY$ 

### [Operand]

| Mnemonic | Operand(dst,src) |      |
|----------|------------------|------|
| ADDC     | A, #byte         |      |
|          | saddr, #byte     |      |
|          | A, r             | Note |
|          | r, A             |      |
|          | A, saddr         |      |

| Mnemonic | Operand(dst,src) |
|----------|------------------|
| ADDC     | A, !addr16       |
|          | A, [HL]          |
|          | A, [HL+byte]     |
|          | A, [HL+B]        |
|          | A, [HL+C]        |

Note Except r = A

### [Flag]

| Z | AC | CY |
|---|----|----|
| × | ×  | ×  |

#### [Description]

- The destination operand (dst) specified by the 1st operand, the source operand (src) specified by the 2nd operand and the CY flag are added and the result is stored in the destination operand (dst) and the CY flag. The CY flag is added to the least significant bit. This instruction is mainly used to add two or more bytes.
- If the addition result shows that dst is 0, the Z flag is set (1). In all other cases, the Z flag is cleared (0).
- If the addition generates a carry out of bit 7, the CY flag is set (1). In all other cases, the CY flag is cleared (0).
- If the addition generates a carry for bit 4 out of bit 3, the AC flag is set (1). In all other cases, the AC flag is cleared (0).

### [Description example]

ADDC A, [HL+B]; The A register contents and the contents at address (HL register + (B register)) and the CY flag are added and the result is stored in the A register.

SUB Subtract

Byte Data Subtraction

[Instruction format] SUB dst, src

[Operation]  $dst, CY \leftarrow dst - src$ 

### [Operand]

| Mnemonic | Operand(dst,src) |      |
|----------|------------------|------|
| SUB      | A, #byte         |      |
|          | saddr, #byte     |      |
|          | A, r             | Note |
|          | r, A             |      |
|          | A, saddr         |      |

| Mnemonic | Operand(dst,src) |
|----------|------------------|
| SUB      | A, !addr16       |
|          | A, [HL]          |
|          | A, [HL+byte]     |
|          | A, [HL+B]        |
|          | A, [HL+C]        |

Note Except r = A

#### [Flag]

| Z | AC | CY |
|---|----|----|
| × | ×  | ×  |

### [Description]

- The source operand (src) specified by the 2nd operand is subtracted from the destination operand (dst) specified by the 1st operand and the result is stored in the destination operand (dst) and the CY flag. The destination operand can be cleared to 0 by equalizing the source operand (src) and the destination operand (dst).
- If the subtraction shows that dst is 0, the Z flag is set (1). In all other cases, the Z flag is cleared (0).
- If the subtraction generates a borrow out of bit 7, the CY flag is set (1). In all other cases, the CY flag is cleared (0).
- If the subtraction generates a borrow for bit 3 out of bit 4, the AC flag is set (1). In all other cases, the AC flag is cleared (0).

### [Description example]

SUB D, A; The A register is subtracted from the D register and the result is stored in the D register.

**SUBC** 

Subtract with Carry

**Subtraction of Byte Data with Carry** 

[Instruction format] SUBC dst, src

[Operation]  $dst, CY \leftarrow dst - src - CY$ 

# [Operand]

| Mnemonic | Operand(dst,src) |  |
|----------|------------------|--|
| SUBC     | A, #byte         |  |
|          | saddr, #byte     |  |
|          | A, r Note        |  |
|          | r, A             |  |
|          | A, saddr         |  |

| Mnemonic | Operand(dst,src) |  |
|----------|------------------|--|
| SUBC     | A, !addr16       |  |
|          | A, [HL]          |  |
|          | A, [HL+byte]     |  |
|          | A, [HL+B]        |  |
|          | A, [HL+C]        |  |

Note Except r = A

### [Flag]

| Z | AC | CY |
|---|----|----|
| × | ×  | ×  |

### [Description]

- The source operand (src) specified by the 2nd operand and the CY flag are subtracted from the destination operand (dst) specified by the 1st operand and the result is stored in the destination operand (dst).
   The CY flag is subtracted from the least significant bit. This instruction is mainly used for subtraction of two or more bytes.
- If the subtraction shows that dst is 0, the Z flag is set (1). In all other cases, the Z flag is cleared (0).
- If the subtraction generates a borrow out of bit 7, the CY flag is set (1). In all other cases, the CY flag is cleared (0).
- If the subtraction generates a borrow for bit 3 out of bit 4, the AC flag is set (1). In all other cases, the AC flag is cleared (0).

### [Description example]

**SUBC A, [HL];** The (HL register) address contents and the CY flag are subtracted from the A register and the result is stored in the A register.

**AND** 

And

**Logical Product of Byte Data** 

[Instruction format] AND dst, src

 $[Operation] \hspace{1cm} dst \leftarrow dst \wedge src$ 

# [Operand]

| Mnemonic | Operand(dst,src) |  |
|----------|------------------|--|
| AND      | A, #byte         |  |
|          | saddr, #byte     |  |
|          | A, r             |  |
|          | r, A             |  |
|          | A, saddr         |  |

| Mnemonic | Operand(dst,src) |  |
|----------|------------------|--|
| AND      | A, !addr16       |  |
|          | A, [HL]          |  |
|          | A, [HL+byte]     |  |
|          | A, [HL+B]        |  |
|          | A, [HL+C]        |  |

Note Except r = A

### [Flag]

| Z | AC | CY |
|---|----|----|
| × |    |    |

### [Description]

- Bit-wise logical product is obtained from the destination operand (dst) specified by the 1st operand and the source operand (src) specified by the 2nd operand and the result is stored in the destination operand (dst).
- If the logical product shows that all bits are 0, the Z flag is set (1). In all other cases, the Z flag is cleared (0).

# [Description example]

**AND FEBAH, #11011100B**; Bit-wise logical product of FEBAH contents and 11011100B is obtained and the result is stored at FEBAH.

OR

Or

**Logical Sum of Byte Data** 

[Instruction format] OR dst, src

 $[Operation] \hspace{1cm} dst \leftarrow dst \vee src$ 

# [Operand]

| Mnemonic | Operand(dst,src) |  |
|----------|------------------|--|
| OR       | A, #byte         |  |
|          | saddr, #byte     |  |
|          | A, r Note        |  |
|          | r, A             |  |
|          | A, saddr         |  |

| Mnemonic | Operand(dst,src) |  |
|----------|------------------|--|
| OR       | A, !addr16       |  |
|          | A, [HL]          |  |
|          | A, [HL+byte]     |  |
|          | A, [HL+B]        |  |
|          | A, [HL+C]        |  |

Note Except r = A

### [Flag]

| Z | AC | CY |
|---|----|----|
| × |    |    |

### [Description]

- The bit-wise logical sum is obtained from the destination operand (dst) specified by the 1st operand and the source operand (src) specified by the 2nd operand and the result is stored in the destination operand (dst).
- If the logical sum shows that all bits are 0, the Z flag is set (1). In all other cases, the Z flag is cleared (0).

### [Description example]

**OR A, FE98H;** The bit-wise logical sum of the A register and FE98H is obtained and the result is stored in the A register.

XOR

Exclusive Or

Exclusive Logical Sum of Byte Data

[Instruction format] XOR dst, src

[Operation]  $dst \leftarrow dst \ \forall \ src$ 

# [Operand]

| Mnemonic | Operand(dst,src) |  |
|----------|------------------|--|
| XOR      | A, #byte         |  |
|          | saddr, #byte     |  |
|          | A, r Note        |  |
|          | r, A             |  |
|          | A, saddr         |  |

| Mnemonic | Operand(dst,src) |  |
|----------|------------------|--|
| XOR      | A, !addr16       |  |
|          | A, [HL]          |  |
|          | A, [HL+byte]     |  |
|          | A, [HL+B]        |  |
|          | A, [HL+C]        |  |

Note Except r = A

### [Flag]

| Z | AC | CY |
|---|----|----|
| × |    |    |

### [Description]

- The bit-wise exclusive logical sum is obtained from the destination operand (dst) specified by the 1st operand and the source operand (src) specified by the 2nd operand and the result is stored in the destination operand (dst).
  - Logical negation of all bits of the destination operand (dst) is possible by selecting #0FFH for the source operand (src) with this instruction.
- If the exclusive logical sum shows that all bits are 0, the Z flag is set (1). In all other cases, the Z flag is cleared (0).

# [Description example]

**XOR A, L;** The bit-wise exclusive logical sum of the A and L registers is obtained and the result is stored in the A register.

CMP

Byte Data Comparison

[Instruction format] CMP dst, src

[Operation] dst - src

### [Operand]

| Mnemonic | Operand(dst,src) |      |
|----------|------------------|------|
| СМР      | A, #byte         |      |
|          | saddr, #byte     |      |
|          | A, r             | Note |
|          | r, A             |      |
|          | A, saddr         |      |

| Mnemonic | Operand(dst,src) |  |
|----------|------------------|--|
| СМР      | A, !addr16       |  |
|          | A, [HL]          |  |
|          | A, [HL+byte]     |  |
|          | A, [HL+B]        |  |
|          | A, [HL+C]        |  |

Note Except r = A

### [Flag]

| Z | AC | CY |
|---|----|----|
| × | ×  | ×  |

### [Description]

• The source operand (src) specified by the 2nd operand is subtracted from the destination operand (dst) specified by the 1st operand.

The subtraction result is not stored anywhere and only the Z, AC and CY flags are changed.

- If the subtraction result is 0, the Z flag is set (1). In all other cases, the Z flag is cleared (0).
- If the subtraction generates a borrow out of bit 7, the CY flag is set (1). In all other cases, the CY flag is cleared (0).
- If the subtraction generates a borrow for bit 3 out of bit 4, the AC flag is set (1). In all other cases, the AC flag is cleared (0).

### [Description example]

CMP FE38H, #38H;

38H is subtracted from the contents at address FE38H and only the flags are changed (comparison of contents at address FE38H and the immediate data).

# 5.4 16-Bit Operation Instructions

The following are 16-bit operation instructions.

ADDW ... 64

SUBW ... 65

CMPW ... 66

**ADDW** 

Add Word

**Word Data Addition** 

[Instruction format] ADDW dst, src

[Operation]  $dst, CY \leftarrow dst + src$ 

### [Operand]

| Mnemonic | Operand(dst,src) |
|----------|------------------|
| ADDW     | AX, #word        |

### [Flag]

| Z | AC | CY |
|---|----|----|
| × | ×  | ×  |

### [Description]

- The destination operand (dst) specified by the 1st operand is added to the source operand (src) specified by the 2nd operand and the result is stored in the destination operand (dst).
- If the addition result shows that dst is 0, the Z flag is set (1). In all other cases, the Z flag is cleared (0).
- If the addition generates a carry out of bit 15, the CY flag is set (1). In all other cases, the CY flag is cleared (0).
- As a result of addition, the AC flag becomes undefined.

### [Description example]

ADDW AX, #ABCDH; ABCDH is added to the AX register and the result is stored in the AX register.

**SUBW** 

**Subtract Word** 

**Word Data Subtraction** 

[Instruction format] SUBW dst, src

[Operation]  $dst, CY \leftarrow dst - src$ 

### [Operand]

| Mnemonic | Operand(dst,src) |
|----------|------------------|
| SUBW     | AX, #word        |

### [Flag]

| Z | AC | CY |
|---|----|----|
| × | ×  | ×  |

### [Description]

- The source operand (src) specified by the 2nd operand is subtracted from the destination operand (dst) specified by the 1st operand and the result is stored in the destination operand (dst) and the CY flag. The destination operand can be cleared to 0 by equalizing the source operand (src) and the destination operand (dst).
- If the subtraction shows that dst is 0, the Z flag is set (1). In all other cases, the Z flag is cleared (0).
- If the subtraction generates a borrow out of bit 15, the CY flag is set (1). In all other cases, the CY flag is cleared (0).
- As a result of subtraction, the AC flag becomes undefined.

# [Description example]

**SUBW AX, #ABCDH**; ABCDH is subtracted from the AX register contents and the result is stored in the AX register.

# **CMPW**

**Compare Word** 

**Word Data Comparison** 

[Instruction format] CMPW dst, src

[Operation] dst - src

### [Operand]

| Mnemonic | Operand(dst,src) |
|----------|------------------|
| CMPW     | AX, #word        |

### [Flag]

| Z | AC | CY |
|---|----|----|
| × | ×  | ×  |

### [Description]

• The source operand (src) specified by the 2nd operand is subtracted from the destination operand (dst) specified by the 1st operand.

The subtraction result is not stored anywhere and only the Z, AC and CY flags are changed.

- If the subtraction result is 0, the Z flag is set (1). In all other cases, the Z flag is cleared (0).
- If the subtraction generates a borrow out of bit 15, the CY flag is set (1). In all other cases, the CY flag is cleared (0).
- As a result of subtraction, the AC flag becomes undefined.

### [Description example]

**CMPW AX, #ABCDH**; ABCDH is subtracted from the AX register and only the flags are changed (comparison of the AX register and the immediate data).

# 5.5 Multiply/Divide Instructions

The following are multiply/divide instructions.

MULU ... 68

**MULU** 

**Multiply Unsigned** 

**Unsigned Multiplication of Data** 

[Instruction format] MULU src

[Operation]  $AX \leftarrow A \times src$ 

# [Operand]

| Mnemonic | Operand(src) |
|----------|--------------|
| MULU     | X            |

# [Flag]

| Z | AC | CY |
|---|----|----|
|   |    |    |

### [Description]

• The A register contents and the source operand (src) data are multiplied as unsigned data and the result is stored in the AX register.

# [Description example]

**MULU X;** The A register contents and the X register contents are multiplied and the result is stored in the AX register.

**DIVUW** 

**Divide Unsigned Word** 

**Unsigned Division of Word Data** 

[Instruction format] DIVUW dst

[Operation] AX (quotient), dst (remainder)  $\leftarrow$  AX  $\div$  dst

### [Operand]

| Mnemonic | Operand(dst) |
|----------|--------------|
| DIVUW    | С            |

### [Flag]

| Z | AC | CY |
|---|----|----|
|   |    |    |

### [Description]

The AX register contents are divided by the destination operand (dst) contents and the quotient and the remainder are stored in the AX register and the destination operand (dst), respectively.
 Division is executed using the AX register and destination operand (dst) contents as unsigned data.
 However, when the destination operand (dst) is 0, the X register contents are stored in the C register and AX becomes 0FFFFH.

### [Description example]

**DIVUW C;** The AX register contents are divided by the C register contents and the quotient and the remainder are stored in the AX register and the C register, respectively.

# 5.6 Increment/Decrement Instructions

The following are increment/decrement instructions.

INC ... 71

DEC ... 72

INCW ... 73

DECW ... 74

INC

**Byte Data Increment** 

[Instruction format] INC dst

[Operation]  $dst \leftarrow dst + 1$ 

# [Operand]

| Mnemonic | Operand(dst) |  |
|----------|--------------|--|
| INC      | r            |  |
|          | saddr        |  |

### [Flag]

| Z | AC | CY |
|---|----|----|
| × | ×  |    |

### [Description]

- The destination operand (dst) contents are incremented by only one.
- If the increment result is 0, the Z flag is set (1). In all other cases, the Z flag is cleared (0).
- If the increment generates a carry for bit 4 out of bit 3, the AC flag is set (1). In all other cases, the AC flag is cleared (0).
- Because this instruction is frequently used for increment of a counter for repeated operations and an indexed addressing offset register, the CY flag contents are not changed (to hold the CY flag contents in multiple-byte operation).

### [Description example]

INC B; The B register is incremented.

DEC Decrement

Byte Data Decrement

[Instruction format] DEC dst

[Operation]  $dst \leftarrow dst - 1$ 

### [Operand]

| Mnemonic | Operand(dst) |  |
|----------|--------------|--|
| DEC      | r            |  |
|          | saddr        |  |

### [Flag]

| Z | AC | CY |
|---|----|----|
| × | ×  |    |

### [Description]

- The destination operand (dst) contents are decremented by only one.
- If the decrement result is 0, the Z flag is set (1). In all other cases, the Z flag is cleared (0).
- If the decrement generates a carry for bit 3 out of bit 4, the AC flag is set (1). In all other cases, the AC flag is cleared (0).
- Because this instruction is frequently used for decrement of a counter for repeated operations and an indexed addressing offset register, the CY flag contents are not changed (to hold the CY flag contents in multiple-byte operation).
- If dst is the B or C register or saddr, and it is not desired to change the AC and CY flag contents, the DBNZ instruction can be used.

# [Description example]

DEC FE92H; The contents at address FE92H are decremented.

**INCW** 

**Increment Word** 

**Word Data Increment** 

[Instruction format] INCW dst

[Operation]  $dst \leftarrow dst + 1$ 

## [Operand]

| Mnemonic | Operand(dst) |  |
|----------|--------------|--|
| INCW     | rp           |  |

## [Flag]

| Z | AC | CY |
|---|----|----|
|   |    |    |

#### [Description]

- The destination operand (dst) contents are incremented by only one.
- Because this instruction is frequently used for increment of a register (pointer) used for addressing, the Z, AC and CY flag contents are not changed.

#### [Description example]

INCW HL; The HL register is incremented.

# **DECW**

**Decrement Word** 

**Word Data Decrement** 

[Instruction format] DECW dst

[Operation]  $dst \leftarrow dst - 1$ 

## [Operand]

| Mnemonic | Operand (dst) |  |
|----------|---------------|--|
| DECW     | rp            |  |

## [Flag]

| Z | AC | CY |
|---|----|----|
|   |    |    |

#### [Description]

- The destination operand (dst) contents are decremented by only one.
- Because this instruction is frequently used for decrement of a register (pointer) used for addressing, the Z, AC and CY flag contents are not changed.

## [Description example]

**DECW DE**; The DE register is decremented.

## 5.7 Rotate Instructions

The following are rotate instructions.

ROR ... 76

ROL ... 77

RORC ... 78

ROLC ... 79

ROR4 ... 80

ROL4 ... 81

**ROR** 

**Rotate Right** 

Byte Data Rotation to the Right

[Instruction format] ROR dst, cnt

[Operation] (CY,  $dst_7 \leftarrow dst_0$ ,  $dst_{m-1} \leftarrow dst_m$ ) × one time

#### [Operand]

| Mnemonic | Operand(dst,cnt) |  |
|----------|------------------|--|
| ROR      | A, 1             |  |

#### [Flag]

| Z | AC | CY |
|---|----|----|
|   |    | ×  |

#### [Description]

- The destination operand (dst) contents specified by the 1st operand are rotated to the right just once.
- The LSB (bit 0) contents are simultaneously rotated to MSB (bit 7) and transferred to the CY flag.

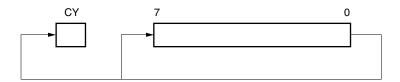

#### [Description example]

ROR A, 1; The A register contents are rotated one bit to the right.

**ROL** 

**Rotate Left** 

Byte Data Rotation to the Left

[Instruction format] ROL dst, cnt

[Operation] (CY,  $dst_0 \leftarrow dst_7$ ,  $dst_{m+1} \leftarrow dst_m$ ) × one time

## [Operand]

| Mnemonic | Operand(dst,cnt) |  |
|----------|------------------|--|
| ROL      | A, 1             |  |

#### [Flag]

| Z | AC | CY |
|---|----|----|
|   |    | ×  |

#### [Description]

- The destination operand (dst) contents specified by the 1st operand are rotated to the left just once.
- The MSB (bit 7) contents are simultaneously rotated to LSB (bit 0) and transferred to the CY flag.

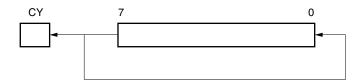

## [Description example]

ROL A, 1; The A register contents are rotated to the left by one bit.

**RORC** 

**Rotate Right with Carry** 

Byte Data Rotation to the Right with Carry

[Instruction format] RORC dst, cnt

[Operation] (CY  $\leftarrow$  dst<sub>0</sub>, dst<sub>7</sub>  $\leftarrow$  CY, dst<sub>m-1</sub>  $\leftarrow$  dst<sub>m</sub>)  $\times$  one time

## [Operand]

| Mnemonic | Operand(dst,cnt) |  |
|----------|------------------|--|
| RORC     | A, 1             |  |

## [Flag]

| Z | AC | CY |
|---|----|----|
|   |    | ×  |

## [Description]

• The destination operand (dst) contents specified by the 1st operand are rotated just once to the right with carry.

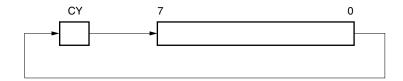

## [Description example]

RORC A, 1; The A register contents are rotated to the right by one bit including the CY flag.

**ROLC** 

Rotate Left with Carry

Byte Data Rotation to the Left with Carry

[Instruction format] ROLC dst, cnt

[Operation]  $(CY \leftarrow dst_7, dst_0 \leftarrow CY, dst_{m+1} \leftarrow dst_m) \times one time$ 

## [Operand]

| Mnemonic | Operand(dst,cnt) |  |
|----------|------------------|--|
| ROLC     | A, 1             |  |

## [Flag]

| Z | AC | CY |
|---|----|----|
|   |    | ×  |

#### [Description]

• The destination operand (dst) contents specified by the 1st operand are rotated just once to the left with carry.

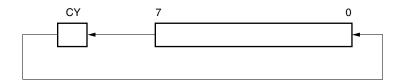

## [Description example]

ROLC A, 1; The A register contents are rotated to the left by one bit including the CY flag.

ROR4

Rotate Right Digit

Digit Rotation to the Right

[Instruction format] ROR4 dst

[Operation] A<sub>3-0</sub>  $\leftarrow$  (dst)<sub>3-0</sub>, (dst)<sub>7-4</sub>  $\leftarrow$  A<sub>3-0</sub>, (dst)<sub>3-0</sub>  $\leftarrow$  (dst)<sub>7-4</sub>

#### [Operand]

| Mnemonic | Operand(ds | t)   |
|----------|------------|------|
| ROR4     | [HL]       | Note |

Note Specify an area other than the SFR area as operand [HL].

## [Flag]

| Z | AC | CY |
|---|----|----|
|   |    |    |

#### [Description]

• The lower 4 bits of the A register and the 2-digit data (4-bit data) of the destination operand (dst) are rotated to the right.

The higher 4 bits of the A register remain unchanged.

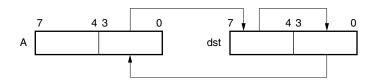

## [Description example]

ROR4 [HL]; Rightward digit rotation is executed with the memory contents specified by the A and HL registers.

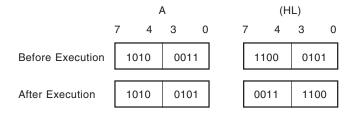

ROL4

Rotate Left Digit

Digit Rotation to the Left

[Instruction format] ROL4 dst

[Operation]  $A_{3\text{-}0} \leftarrow (dst)_{7\text{-}4}, \, (dst)_{3\text{-}0} \leftarrow A_{3\text{-}0}, \, (dst)_{7\text{-}4} \leftarrow (dst)_{3\text{-}0}$ 

## [Operand]

| Mnemonic | Operand(dst) |  |      |
|----------|--------------|--|------|
| ROL4     | [HL]         |  | Note |

Note Specify an area other than the SFR area as operand [HL].

#### [Flag]

| Z | AC | CY |
|---|----|----|
|   |    |    |

#### [Description]

• The lower 4 bits of the A register and the 2-digit data (4-bit data) of the destination operand (dst) are rotated to the left.

The higher 4 bits of the A register remain unchanged.

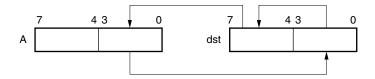

## [Description example]

ROL4 [HL]; Leftward digit rotation is executed with the memory contents specified by the A and HL registers.

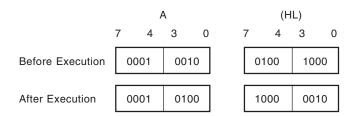

## 5.8 BCD Adjust Instructions

The following are BCD adjust instructions.

ADJBA ... 83

ADJBS ... 84

## **ADJBA**

Decimal Adjust Register for Addition

Decimal Adjustment of Addition Result

[Instruction format] ADJBA

[Operation] Decimal Adjust Accumulator for Addition

[Operand]

None

#### [Flag]

| Z | AC | CY |
|---|----|----|
| × | ×  | ×  |

## [Description]

- The A register, CY flag and AC flag are decimally adjusted from their contents. This instruction carries out an operation having meaning only when the BCD (binary coded decimal) data is added and the addition result is stored in the A register (in all other cases, the instruction carries out an operation having no meaning). See the table below for the adjustment method.
- If the adjustment result shows that the A register contents are 0, the Z flag is set (1). In all other cases, the Z flag is cleared (0).

|               | Condition                                       | Operation                                                    |
|---------------|-------------------------------------------------|--------------------------------------------------------------|
| A₃ to A₀ ≤ 9  | A <sub>7</sub> to A <sub>4</sub> ≤ 9 and CY = 0 | $A \leftarrow A, CY \leftarrow 0, AC \leftarrow 0$           |
| AC = 0        | $A_7 \text{ to } A_4 \ge 10 \text{ or } CY = 1$ | A ← A+01100000B, CY ← 1, AC ← 0                              |
| A₃ to A₀ ≥ 10 | A <sub>7</sub> to A <sub>4</sub> < 9 and CY = 0 | A ← A+00000110B, CY ← 0, AC ← 1                              |
| AC = 0        | A <sub>7</sub> to A <sub>4</sub> ≥ 9 or CY = 1  | A ← A+01100110B, CY ← 1, AC ← 1                              |
| AC = 1        | A <sub>7</sub> to A <sub>4</sub> ≤ 9 and CY = 0 | $A \leftarrow A+00000110B, CY \leftarrow 0, AC \leftarrow 0$ |
|               | $A_7 \text{ to } A_4 \ge 10 \text{ or } CY = 1$ | A ← A+01100110B, CY ← 1, AC ← 0                              |

# **ADJBS**

Decimal Adjust Register for Subtraction

Decimal Adjustment of Subtraction Result

[Instruction format] ADJBS

[Operation] Decimal Adjust Accumulator for Subtraction

[Operand]

None

#### [Flag]

| Z | AC | CY |
|---|----|----|
| × | ×  | ×  |

#### [Description]

• The A register, CY flag and AC flag are decimally adjusted from their contents. This instruction carries out an operation having meaning only when the BCD (binary coded decimal) data is subtracted and the subtraction result is stored in the A register (in all other cases, the instruction carries out an operation having no meaning).

See the table below for the adjustment method.

• If the adjustment result shows that the A register contents are 0, the Z flag is set (1). In all other cases, the Z flag is cleared (0).

|        | Condition | Operation                                          |
|--------|-----------|----------------------------------------------------|
| AC = 0 | CY = 0    | $A \leftarrow A, CY \leftarrow 0, AC \leftarrow 0$ |
|        | CY = 1    | A ← A-01100000B, CY ← 1, AC ← 0                    |
| AC = 1 | CY = 0    | A ← A-00000110B, CY ← 0, AC ← 0                    |
|        | CY = 1    | A ← A-01100110B, CY ← 1, AC ← 0                    |

## 5.9 Bit Manipulation Instructions

The following are bit manipulation instructions.

MOV1 ... 86

AND1 ... 87

OR1 ... 88

XOR1 ... 89

SET1 ... 90

CLR1 ... 91

NOT1 ... 92

MOV1

Move Single Bit

1 Bit Data Transfer

[Instruction format] MOV1 dst, src

[Operation]  $dst \leftarrow src$ 

#### [Operand]

| Mnemonic | Operand(dst,src) |  |
|----------|------------------|--|
| MOV1     | CY, saddr.bit    |  |
|          | CY, sfr.bit      |  |
|          | CY, A.bit        |  |
|          | CY, PSW.bit      |  |
|          | CY, [HL].bit     |  |

| Mnemonic | Operand(dst,src) |  |
|----------|------------------|--|
| MOV1     | saddr.bit, CY    |  |
|          | sfr.bit, CY      |  |
|          | A.bit, CY        |  |
|          | PSW.bit, CY      |  |
|          | [HL].bit, CY     |  |

## [Flag]

dst = CY

| Z | AC | CY |
|---|----|----|
|   |    | ×  |

PSW.bit

| Z | AC | CY |
|---|----|----|
| × | ×  |    |

In all other cases

| Z | AC | CY |
|---|----|----|
|   |    |    |

#### [Description]

- Bit data of the source operand (src) specified by the 2nd operand is transferred to the destination operand (dst) specified by the 1st operand.
- When the destination operand (dst) is CY or PSW.bit, only the corresponding flag is changed.

### [Description example]

MOV1 P3.4, CY; The CY flag contents are transferred to bit 4 of port 3.

AND1

And Single Bit

1 Bit Data Logical Product

[Instruction format] AND1 dst, src

 $[Operation] \hspace{1cm} dst \leftarrow dst \wedge src$ 

## [Operand]

| Mnemonic | Operand(dst,src) |
|----------|------------------|
| AND1     | CY, saddr.bit    |
|          | CY, sfr.bit      |
|          | CY, A.bit        |
|          | CY, PSW.bit      |
|          | CY, [HL].bit     |

#### [Flag]

| Z | AC | CY |
|---|----|----|
|   |    | ×  |

## [Description]

- Logical product of bit data of the destination operand (dst) specified by the 1st operand and the source operand (src) specified by the 2nd operand is obtained and the result is stored in the destination operand (dst).
- The operation result is stored in the CY flag (because of the destination operand (dst)).

#### [Description example]

**AND1 CY, FE7FH.3;** Logical product of FE7FH bit 3 and the CY flag is obtained and the result is stored in the CY flag.

OR1

Or Single Bit

1 Bit Data Logical Sum

[Instruction format] OR1 dst, src

 $[Operation] \hspace{1cm} dst \leftarrow dst \vee src$ 

## [Operand]

| Mnemonic | Operand(dst,src) |
|----------|------------------|
| OR1      | CY, saddr.bit    |
|          | CY, sfr.bit      |
|          | CY, A.bit        |
|          | CY, PSW.bit      |
|          | CY, [HL].bit     |

#### [Flag]

| Z | AC | CY |
|---|----|----|
|   |    | ×  |

## [Description]

- The logical sum of bit data of the destination operand (dst) specified by the 1st operand and the source operand (src) specified by the 2nd operand is obtained and the result is stored in the destination operand (dst).
- The operation result is stored in the CY flag (because of the destination operand (dst)).

#### [Description example]

**OR1 CY**, **P2.5**; The logical sum of port 2 bit 5 and the CY flag is obtained and the result is stored in the CY flag.

XOR1

Exclusive Or Single Bit

1 Bit Data Exclusive Logical Sum

[Instruction format] XOR1 dst, src

[Operation]  $dst \leftarrow dst \forall src$ 

#### [Operand]

| Mnemonic | Operand(dst,src) |
|----------|------------------|
| XOR1     | CY, saddr.bit    |
|          | CY, sfr.bit      |
|          | CY, A.bit        |
|          | CY, PSW.bit      |
|          | CY, [HL].bit     |

#### [Flag]

| Z | AC | CY |
|---|----|----|
|   |    | ×  |

#### [Description]

- The exclusive logical sum of bit data of the destination operand (dst) specified by the 1st operand and the source operand (src) specified by the 2nd operand is obtained and the result is stored in the destination operand (dst).
- The operation result is stored in the CY flag (because of the destination operand (dst)).

#### [Description example]

**XOR1 CY, A.7;** The exclusive logical sum of the A register bit 7 and the CY flag is obtained and the result is stored in the CY flag.

SET1

Set Single Bit (Carry Flag)

1 Bit Data Set

[Instruction format] SET1 dst

 $[Operation] \hspace{1cm} dst \leftarrow \! 1$ 

## [Operand]

| Mnemonic | Operand(dst) |
|----------|--------------|
| SET1     | saddr.bit    |
|          | sfr.bit      |
|          | A.bit        |
|          | PSW.bit      |
|          | [HL].bit     |
|          | CY           |

## [Flag]

dst = PSW.bit

| Z | AC | CY |
|---|----|----|
| × | ×  | ×  |

dst = CY

| Z | AC | CY |
|---|----|----|
|   |    | 1  |

In all other cases

| Z | AC | CY |
|---|----|----|
|   |    |    |

## [Description]

- The destination operand (dst) is set (1).
- When the destination operand (dst) is CY or PSW.bit, only the corresponding flag is set (1).

## [Description example]

**SET1 FE55H.1**; Bit 1 of FE55H is set (1).

CLR1

Clear Single Bit (Carry Flag)

1 Bit Data Clear

[Instruction format] CLR1 dst

 $[Operation] \hspace{1cm} dst \leftarrow 0$ 

## [Operand]

| Mnemonic | Operand(dst) |  |
|----------|--------------|--|
| CLR1     | saddr.bit    |  |
|          | sfr.bit      |  |
|          | A.bit        |  |
|          | PSW.bit      |  |
|          | [HL].bit     |  |
|          | CY           |  |

## [Flag]

dst = PSW.bit

| Z | AC | CY |
|---|----|----|
| × | ×  | ×  |

dst = CY

| Z | AC | CY |
|---|----|----|
|   |    | 0  |

In all other cases

| Z | AC | CY |
|---|----|----|
|   |    |    |

#### [Description]

- The destination operand (dst) is cleared (0).
- When the destination operand (dst) is CY or PSW.bit, only the corresponding flag is cleared (0).

## [Description example]

CLR1 P3.7; Bit 7 of port 3 is cleared (0).

NOT1

Not Single Bit (Carry Flag)

1 Bit Data Logical Negation

[Instruction format] NOT1 dst

[Operation]  $dst \leftarrow \overline{dst}$ 

## [Operand]

| Mnemonic | Operand(dst) |  |
|----------|--------------|--|
| NOT1     | CY           |  |

## [Flag]

| Z | AC | CY |
|---|----|----|
|   |    | ×  |

## [Description]

• The CY flag is inverted.

## [Description example]

NOT1 CY; The CY flag is inverted.

## 5.10 Call Return Instructions

The following are call return instructions.

CALL ... 94

CALLF ... 95

CALLT ... 96

BRK ... 97

RET ... 98

RETI ... 99

RETB ... 100

**CALL** 

Call

**Subroutine Call (16 Bit Direct)** 

[Instruction format] CALL target

[Operation] (SP-1)  $\leftarrow$  (PC+3)H,

 $\begin{array}{ll} (\mathsf{SP-2}) \leftarrow (\mathsf{PC+3})\mathsf{L}, \\ \mathsf{SP} & \leftarrow \mathsf{SP-2}, \\ \mathsf{PC} & \leftarrow \mathsf{target} \end{array}$ 

#### [Operand]

| Mnemonic | Operand(target) |  |
|----------|-----------------|--|
| CALL     | !addr16         |  |

#### [Flag]

| Z | AC | CY |
|---|----|----|
|   |    |    |

#### [Description]

- This is a subroutine call with a 16-bit absolute address or a register indirect address.
- The start address (PC+3) of the next instruction is saved in the stack and is branched to the address specified by the target operand (target).

## [Description example]

CALL !3059H; Subroutine call to 3059H

**CALLF** 

Call Flag

**Subroutine Call (11 Bit Direct Specification)** 

[Instruction format] CALLF Target

[Operation] (SP-1)  $\leftarrow$  (PC+2)H,

 $\begin{array}{ll} (\mathsf{SP-2}) \leftarrow (\mathsf{PC+2})\mathsf{L}, \\ \mathsf{SP} & \leftarrow \mathsf{SP-2}, \\ \mathsf{PC} & \leftarrow \mathsf{target} \end{array}$ 

## [Operand]

| Mnemonic | Operand(target) |  |
|----------|-----------------|--|
| CALLF    | !addr11         |  |

#### [Flag]

| Z | AC | CY |
|---|----|----|
|   |    |    |

#### [Description]

- This is a subroutine call which can only be branched to addresses 0800H to 0FFFH.
- The start address (PC+2) of the next instruction is saved in the stack and is branched in the range of addresses 0800H to 0FFFH.
- Only the lower 11 bits of an address are specified (with the higher 5 bits fixed to 00001B).
- The program size can be compressed by locating the subroutine at 0800H to 0FFFH and using this instruction. If the program is in the external memory, the execution time can be decreased.

#### [Description example]

CALLF !0C2AH; Subroutine call to 0C2AH

**CALLT** 

Call Table

**Subroutine Call (Refer to the Call Table)** 

[Instruction format] CALLT [addr5]

[Operation] (SP-1)  $\leftarrow$  (PC+1)H,

 $\begin{array}{ll} (\mathsf{SP}\text{--2}) \, \leftarrow \, (\mathsf{PC}\text{+-1})_\mathsf{L}, \\ \mathsf{SP} & \leftarrow \, \mathsf{SP}\text{--2}, \end{array}$ 

PC<sub>H</sub>  $\leftarrow$  (00000000, addr5+1) PC<sub>L</sub>  $\leftarrow$  (00000000, addr5)

#### [Operand]

| Mnemonic | Operand([addr5]) |  |
|----------|------------------|--|
| CALLT    | [addr5]          |  |

## [Flag]

| Z | AC | CY |
|---|----|----|
|   |    |    |

## [Description]

- This is a subroutine call for call table reference.
- The start address (PC+1) of the next instruction is saved in the stack and is branched to the address indicated with the word data of a call table (the higher 8 bits of address are fixed to 00000000B and the next 5 bits are specified by addr5).

#### [Description example]

CALLT [40H]; Subroutine call to the word data addresses 0040H and 0041H.

**BRK** 

Break

**Software Vectored Interrupt** 

[Instruction format] BRK

[Operation]  $(SP-1) \leftarrow PSW$ ,

$$(SP-3) \leftarrow (PC+1)_L,$$

$$\mathsf{IE} \qquad \leftarrow \mathsf{0},$$

$$SP \leftarrow SP-3$$
,

PCH 
$$\leftarrow$$
 (3FH),

## [Operand]

None

#### [Flag]

| Z | AC | CY |
|---|----|----|
|   |    |    |

#### [Description]

- This is a software interrupt instruction.
- PSW and the next instruction address (PC+1) are saved to the stack. After that, the IE flag is cleared (0) and the saved data is branched to the address indicated with the word data at the vector address (003EH). Because the IE flag is cleared (0), the subsequent maskable vectored interrupts are disabled.
- The RETB instruction is used to return from the software vectored interrupt generated with this instruction.

RET

**Return from Subroutine** 

[Instruction format] RET

[Operation]  $PCL \leftarrow (SP)$ ,

 $\mathsf{PCH} \leftarrow (\mathsf{SP+1}),$ 

 $\text{SP} \ \leftarrow \text{SP+2}$ 

[Operand]

None

## [Flag]

| Z | AC | CY |
|---|----|----|
|   |    |    |

## [Description]

- This is a return instruction from the subroutine call made with the CALL, CALLF and CALLT instructions.
- The word data saved to the stack returns to the PC, and the program returns from the subroutine.

**RETI** 

**Return from Interrupt** 

**Return from Hardware Vectored Interrupt** 

[Instruction format] RETI

[Operation]  $PCL \leftarrow (SP),$ 

 $\begin{array}{lll} \mathsf{PCH} & \leftarrow (\mathsf{SP+1}), \\ \mathsf{PSW} & \leftarrow (\mathsf{SP+2}), \\ \mathsf{SP} & \leftarrow \mathsf{SP+3}, \\ \mathsf{NMIS} & \leftarrow 0 \end{array}$ 

#### [Operand]

None

#### [Flag]

| Z | AC | CY |
|---|----|----|
| R | R  | R  |

#### [Description]

- This is a return instruction from the vectored interrupt.
- The data saved to the stack returns to the PC and the PSW, and the program returns from the interrupt service routine.
- This instruction cannot be used for return from the software interrupt with the BRK instruction.
- · None of interrupts are acknowledged between this instruction and the next instruction to be executed.
- The NMIS flag is set to 1 by acknowledgment of a non-maskable interrupt, and cleared to 0 by the RETI instruction.

#### [Caution]

When the return from non-maskable interrupt servicing is performed by an instruction other than the RETI instruction, the NMIS flag is not cleared to 0, and therefore no interrupts (including non-maskable interrupts) except software interrupts can be acknowledged.

Return from Break
Return from Software Vectored Interrupt

[Instruction format] RETB

[Operation]  $PC_{L} \leftarrow (SP),$ 

 $\begin{array}{ll} \mathsf{PCH} & \leftarrow (\mathsf{SP+1}), \\ \mathsf{PSW} & \leftarrow (\mathsf{SP+2}), \\ \mathsf{SP} & \leftarrow \mathsf{SP+3} \end{array}$ 

[Operand]

None

#### [Flag]

| Z | AC | CY |
|---|----|----|
| R | R  | R  |

## [Description]

- This is a return instruction from the software interrupt generated with the BRK instruction.
- The data saved in the stack returns to the PC and the PSW, and the program returns from the interrupt service routine.
- None of interrupts are acknowledged between this instruction and the next instruction to be executed.

## 5.11 Stack Manipulation Instructions

The following are stack manipulation instructions.

PUSH ... 102 POP ... 103 MOVW SP, src ... 104 MOVW AX, SP ... 104 PUSH

Push

Push

[Instruction format] PUSH src

[Operation] When src = rp When src = PSW

 $\begin{array}{lll} (\mathsf{SP-1}) \leftarrow \mathsf{srch}, & (\mathsf{SP-1}) \leftarrow \mathsf{src} \\ (\mathsf{SP-2}) \leftarrow \mathsf{srch}, & \mathsf{SP} & \leftarrow \mathsf{SP-1} \\ \mathsf{SP} & \leftarrow \mathsf{SP-2} \end{array}$ 

[Operand]

| Mnemonic | Operand(src) |  |
|----------|--------------|--|
| PUSH     | PSW          |  |
|          | rp           |  |

[Flag]

| Z | AC | CY |
|---|----|----|
|   |    |    |

## [Description]

• The data of the register specified by the source operand (src) is saved to the stack.

## [Description example]

PUSH AX; AX register contents are saved to the stack.

POP Pop

[Instruction format] POP dst

[Operation] When dst = rp When dst = PSW

$$\begin{split} & \text{dstL} \leftarrow (\text{SP}), & \text{dst} \leftarrow (\text{SP}) \\ & \text{dstH} \leftarrow (\text{SP+1}), & \text{SP} \leftarrow \text{SP+1} \\ & \text{SP} & \leftarrow \text{SP+2} \end{split}$$

#### [Operand]

| Mnemonic | Operand(dst) |  |
|----------|--------------|--|
| POP      | PSW          |  |
|          | rp           |  |

#### [Flag]

dst =rp

| Z | AC | CY |
|---|----|----|
|   |    |    |

## **PSW**

| Z | AC | CY |
|---|----|----|
| R | R  | R  |

## [Description]

- Data is returned from the stack to the register specified by the destination operand (dst).
- When the operand is PSW, each flag is replaced with stack data.
- None of interrupts are acknowledged between the POP PSW instruction and the subsequent instruction.

#### [Description example]

POP AX; The stack data is returned to the AX register.

# MOVW SP, src MOVW AX, SP

**Move Word** 

**Word Data Transfer with Stack Pointer** 

[Instruction format] MOVW dst, src

[Operation]  $dst \leftarrow src$ 

## [Operand]

| Mnemonic | Operand(dst,src) |  |
|----------|------------------|--|
| MOVW     | SP, #word        |  |
|          | SP, AX           |  |
|          | AX, SP           |  |

## [Flag]

| Z | AC | CY |
|---|----|----|
|   |    |    |

## [Description]

- This is an instruction to manipulate the stack pointer contents.
- The source operand (src) specified by the 2nd operand is stored in the destination operand (dst) specified by the 1st operand.

### [Description example]

MOVW SP, #FE1FH; FE1FH is stored in the stack pointer.

## 5.12 Unconditional Branch Instruction

The unconditional branch instruction is shown below.

BR ... 106

BR Unconditional Branch

[Instruction format] BR target

[Operation]  $PC \leftarrow target$ 

## [Operand]

| Mnemonic | Operand(target) |  |
|----------|-----------------|--|
| BR       | !addr16         |  |
|          | AX              |  |
|          | \$addr16        |  |

## [Flag]

| Z | AC | CY |
|---|----|----|
|   |    |    |

## [Description]

- This is an instruction to branch unconditionally.
- The word data of the target address operand (target) is transferred to PC and branched.

#### [Description example]

BR AX; The AX register contents are branched as the address.

## 5.13 Conditional Branch Instructions

Conditional branch instructions are shown below.

BC ... 108

BNC ... 109

BZ ... 110

BNZ ... 111

BT ... 112

BF ... 113

BTCLR ... 114

DBNZ ... 115

BC

**Branch if Carry** 

Conditional Branch with Carry Flag (CY = 1)

[Instruction format] BC \$addr16

[Operation]  $PC \leftarrow PC+2+jdisp8 \text{ if } CY = 1$ 

## [Operand]

| Mnemonic | Operand(\$addr16) |  |
|----------|-------------------|--|
| ВС       | \$addr16          |  |

#### [Flag]

| Z | AC | CY |
|---|----|----|
|   |    |    |

#### [Description]

When CY = 1, data is branched to the address specified by the operand.
 When CY = 0, no processing is carried out and the subsequent instruction is executed.

## [Description example]

**BC \$300H**; When CY = 1, data is branched to 0300H (with the start of this instruction set in the range of addresses 027FH to 037EH).

**BNC** 

**Branch if Not Carry** 

Conditional Branch with Carry Flag (CY = 0)

[Instruction format] BNC \$addr16

[Operation]  $PC \leftarrow PC+2+jdisp8 \text{ if } CY = 0$ 

## [Operand]

| Mnemonic | Operand(\$addr16) |
|----------|-------------------|
| BNC      | \$addr16          |

#### [Flag]

| Z | AC | CY |
|---|----|----|
|   |    |    |

### [Description]

When CY = 0, data is branched to the address specified by the operand.
 When CY = 1, no processing is carried out and the subsequent instruction is executed.

## [Description example]

**BNC \$300H**; When CY = 0, data is branched to 0300H (with the start of this instruction set in the range of addresses 027FH to 037EH).

BZ

**Branch if Zero** 

Conditional Branch with Zero Flag (Z = 1)

[Instruction format] BZ \$addr16

[Operation]  $PC \leftarrow PC+2+jdisp8 \text{ if } Z = 1$ 

## [Operand]

| Mnemonic | Operand(\$addr16) |
|----------|-------------------|
| BZ       | \$addr16          |

## [Flag]

| Z | AC | CY |
|---|----|----|
|   |    |    |

#### [Description]

When Z = 1, data is branched to the address specified by the operand.
 When Z = 0, no processing is carried out and the subsequent instruction is executed.

## [Description example]

#### DEC B

**BZ \$3C5H**; When the B register is 0, data is branched to 03C5H (with the start of this instruction set in the range of addresses 0344H to 0443H).

**BNZ** 

**Branch if Not Zero** 

Conditional Branch with Zero Flag (Z = 0)

[Instruction format] BNZ \$addr16

[Operation]  $PC \leftarrow PC+2+jdisp8 \text{ if } Z = 0$ 

## [Operand]

| Mnemonic | Operand(\$addr16) |
|----------|-------------------|
| BNZ      | \$addr16          |

#### [Flag]

| Z | AC | CY |
|---|----|----|
|   |    |    |

#### [Description]

When Z = 0, data is branched to the address specified by the operand.
 When Z = 1, no processing is carried out and the subsequent instruction is executed.

## [Description example]

CMP A, #55H

**BNZ \$0A39H;** If the A register is not 0055H, data is branched to 0A39H (with the start of this instruction set in the range of addresses 09B8H to 0AB7H).

BT

**Branch if True** 

Conditional Branch by Bit Test (Byte Data Bit = 1)

[Instruction format] BT bit, \$addr16

[Operation]  $PC \leftarrow PC+b+jdisp8$  if bit = 1

## [Operand]

| Mnemonic | Operand(bit,\$addr16) | b(Number of bytes) |
|----------|-----------------------|--------------------|
| ВТ       | saddr.bit, \$addr16   | 3                  |
|          | sfr.bit, \$addr16     | 4                  |
|          | A.bit, \$addr16       | 3                  |
|          | PSW.bit, \$addr16     | 3                  |
|          | [HL].bit, \$addr16    | 3                  |

#### [Flag]

| Z | AC | CY |
|---|----|----|
|   |    |    |

## [Description]

• If the 1st operand (bit) contents have been set (1), data is branched to the address specified by the 2nd operand (\$addr16).

If the 1st operand (bit) contents have not been set (1), no processing is carried out and the subsequent instruction is executed.

#### [Description example]

**BT FE47H.3, \$55CH**; When bit 3 at address FE47H is 1, data is branched to 055CH (with the start of this instruction set in the range of addresses 04DAH to 05D9H).

**BF** 

**Branch if False** 

Conditional Branch by Bit Test (Byte Data Bit = 0)

[Instruction format] BF bit, \$addr16

[Operation]  $PC \leftarrow PC+b+jdisp8$  if bit = 0

## [Operand]

| Mnemonic | Operand(bit,\$addr16) | b(Number of bytes) |
|----------|-----------------------|--------------------|
| BF       | saddr.bit, \$addr16   | 4                  |
|          | sfr.bit, \$addr16     | 4                  |
|          | A.bit, \$addr16       | 3                  |
|          | PSW.bit, \$addr16     | 4                  |
|          | [HL].bit, \$addr16    | 3                  |

#### [Flag]

| Z | AC | CY |
|---|----|----|
|   |    |    |

## [Description]

• If the 1st operand (bit) contents have been cleared (0), data is branched to the address specified by the 2nd operand (\$addr16).

If the 1st operand (bit) contents have not been cleared (0), no processing is carried out and the subsequent instruction is executed.

#### [Description example]

**BF P2.2, \$1549H;** When bit 2 of port 2 is 0, data is branched to address 1549H (with the start of this instruction set in the range of addresses 14C6H to 15C5H).

**BTCLR** 

**Branch if True and Clear** 

Conditional Branch and Clear by Bit Test (Byte Data Bit = 1)

[Instruction format] BTCLR bit, \$addr16

[Operation]  $PC \leftarrow PC+b+jdisp8$  if bit = 1, then bit  $\leftarrow 0$ 

## [Operand]

| Mnemonic | Operand(bit,\$addr16) | b(Number of bytes) |
|----------|-----------------------|--------------------|
| BTCLR    | saddr.bit, \$addr16   | 4                  |
|          | sfr.bit, \$addr16     | 4                  |
|          | A.bit, \$addr16       | 3                  |
|          | PSW.bit, \$addr16     | 4                  |
|          | [HL].bit, \$addr16    | 3                  |

#### [Flag]

#### bit =PSW.bit

| Z | AC | CY |
|---|----|----|
| × | ×  | ×  |

#### In all other cases

| Z | AC | CY |
|---|----|----|
|   |    |    |

#### [Description]

• If the 1st operand (bit) contents have been set (1), they are cleared (0) and branched to the address specified by the 2nd operand.

If the 1st operand (bit) contents have not been set (1), no processing is carried out and the subsequent instruction is executed.

• When the 1st operand (bit) is PSW.bit, the corresponding flag contents are cleared (0).

#### [Description example]

BTCLR PSW.0, \$356H; When bit 0 (CY flag) of PSW is 1, the CY flag is cleared to 0 and branched to address 0356H (with the start of this instruction set in the range of addresses 02D4H to 03D3H).

**DBNZ** 

Decrement and Branch if Not Zero

Conditional Loop (R1 ≠ 0)

[Instruction format] DBNZ dst, \$addr16

[Operation]  $dst \leftarrow dst-1$ ,

then PC  $\leftarrow$  PC+b+jdisp16 if dst R1  $\neq$  0

#### [Operand]

| Mnemonic | Operand(dst,\$addr16) | b(Number of bytes) |
|----------|-----------------------|--------------------|
| DBNZ     | B, \$addr16           | 2                  |
|          | C, \$addr16           | 2                  |
|          | saddr, \$addr16       | 3                  |

#### [Flag]

| Z | AC | CY |
|---|----|----|
|   |    |    |

#### [Description]

- One is subtracted from the destination operand (dst) contents specified by the 1st operand and the subtraction result is stored in the destination operand (dst).
- If the subtraction result is not 0, data is branched to the address indicated with the 2nd operand (\$addr16). When the subtraction result is 0, no processing is carried out and the subsequent instruction is executed.
- The flag remains unchanged.

#### [Description example]

**DBNZ B, \$1215H**; The B register contents are decremented. If the result is not 0, data is branched to 1215H (with the start of this instruction set in the range of addresses 1194H to 1293H).

## 5.14 CPU Control Instructions

The following are CPU control instructions.

SEL RBn ... 117 NOP ... 118 EI ... 119 DI ... 120 HALT ... 121 STOP ... 122 **SEL RBn** 

Select Register Bank

**Register Bank Selection** 

[Instruction format] SEL RBn

[Operation] RBS0, RBS1  $\leftarrow$  n; (n = 0-3)

## [Operand]

| Mnemonic | Operand(RBn) |
|----------|--------------|
| SEL      | RBn          |

## [Flag]

| Z | AC | CY |
|---|----|----|
|   |    |    |

## [Description]

- The register bank specified by the operand (RBn) is made a register bank for use by the next and subsequent instructions.
- RBn ranges from RB0 to RB3.

#### [Description example]

SEL RB2; Register bank 2 is selected as the one for use by the next and subsequent instructions.

NO Operation
No Operation

[Instruction format] NOP

[Operation] no operation

[Operand]

None

[Flag]

| Z | AC | CY |
|---|----|----|
|   |    | ·  |

## [Description]

• Only the time is consumed without processing.

El Enable Interrupt
Interrupt Enabled

[Instruction format] El

[Operation] IE  $\leftarrow$  1

[Operand]

None

#### [Flag]

| Z | AC | CY |
|---|----|----|
|   |    |    |

#### [Description]

- The maskable interrupt acknowledgeable status is set (by setting the interrupt enable flag (IE) to (1)).
- No interrupts are acknowledged between this instruction and the next instruction.
- If this instruction is executed, vectored interrupt acknowledgment from another source can be disabled. For details, refer to "Interrupt Functions" in the user's manual of each product.

Disable Interrupt
Interrupt Disabled

[Instruction format] DI

[Operation] IE  $\leftarrow$  0

[Operand]

None

#### [Flag]

| Z | AC | CY |
|---|----|----|
|   |    |    |

## [Description]

- Maskable interrupt acknowledgment by vectored interrupt is disabled (with the interrupt enable flag (IE) cleared (0)).
- No interrupts are acknowledged between this instruction and the next instruction.
- For details of interrupt servicing, refer to "Interrupt Functions" in the user's manual of each product.

HALT HALT Mode Set

[Instruction format] HALT

[Operation] Set HALT Mode

[Operand]

None

## [Flag]

| Z | AC | CY |
|---|----|----|
|   |    |    |

## [Description]

• This instruction is used to set the HALT mode to stop the CPU operation clock. The total power consumption of the system can be decreased with intermittent operation by combining this mode with the normal operation mode.

STOP

**Stop Mode Set** 

[Instruction format] STOP

[Operation] Set STOP Mode

[Operand]

None

## [Flag]

| Z | AC | CY |
|---|----|----|
|   |    |    |

## [Description]

• This instruction is used to set the STOP mode to stop the main system clock oscillator and to stop the whole system. Power consumption can be minimized to only leakage current.

## APPENDIX A REVISION HISTORY

The following table shows the revision history of the previous editions. The "Applied to:" column indicates the chapters of each edition in which the revision was applied.

| Edition | Major Revision from Previous Edition                                                                                                    | Applied to:               |
|---------|----------------------------------------------------------------------------------------------------|---------------------------|
| 2nd     | Addition of the following versions:                                                                                                    | Throughout                |
|         | $\mu$ PD78055 and 78P058, and $\mu$ PD78018F, 78044A, 78054Y,                                                                                                   |                           |
|         | 78078, 78083, 78098, and 780208 Subseries                                                                                                    |                           |
|         | Addition of the English documentation No. to the related documents                                                                                              | INTRODUCTION              |
|         | Addition of the IEBus register area (μPD78098 Subseries only)                                                                                                   | CHAPTER 1 MEMORY SPACE    |
|         | Addition of the description of the number of clocks when the                                                                                                    | CHAPTER 4 INSTRUCTION SET |
|         | external ROM contains the program to the clock column.                                                                                                    |                           |
|         | Addition of Notes to the description of the ROR4 and ROL4                                                                                                    | CHAPTER 5 EXPLANATION     |
|         | instructions in the rotate instruction.                                                                                                    | OF INSTRUCTIONS           |
|         | Change of the operation of the ADJBA and ADJBS instructions                                                                                                    |                           |
|         | in the BCD adjust instruction.                                                                                                    |                           |
| 3rd     | Addition of the following versions:                                                                                                    | Throughout                |
|         | μPD78014H, 78018FY, 78044F, 78044H, 78058F, 78058FY,                                                                                                    |                           |
|         | 78064Y, 78064B, 78075B, 78075BY, 78078Y, 78098B, 780018Y,                                                                                                    |                           |
|         | 780024, 780024Y, 780034, 780034Y, 780058, 780058Y,                                                                                                    |                           |
|         | 780228, 780308, 780308Y, 780924, and 780964 Subseries,                                                                                                    |                           |
|         | and μPD78011F, 78012F, 78070A, 78070AY, 780001, 78P0914,                                                                                                    |                           |
|         | 780206, and 780208                                                                                                    |                           |
|         | Deletion of the following versions                                                                                                    |                           |
|         | μPD78024, 78044, and 78044A Subseries                                                                                                    |                           |
|         | Addition of the table of all internal RAM spaces of each model                                                                                                  | CHAPTER 1 MEMORY SPACE    |
|         | Change of the format of external memory space table                                                                                                    |                           |
| 4th     | Deletion of all information except for information common to the 78K/0 Series (for individual product information, refer to the user's manual of each product). | Throughout                |

# APPENDIX B INSTRUCTION INDEX (MNEMONIC: BY FUNCTION)

| [8-bit data transfer instructions]  | [Rotate instructions]             |
|-------------------------------------|-----------------------------------|
| MOV 49                              | ROR 76                            |
| XCH 50                              | ROL 77                            |
|                                     | RORC 78                           |
| [16-bit data transfer instructions] | ROLC 79                           |
|                                     | ROR4 80                           |
| MOVW 52                             | ROL4 81                           |
| XCHW 53                             |                                   |
|                                     | [BCD adjust instructions]         |
| [8-bit operation instructions]      |                                   |
|                                     | ADJBA 83                          |
| ADD 55                              | ADJBS 84                          |
| ADDC 56                             |                                   |
| SUB 57                              | [Bit manipulation instructions]   |
| SUBC 58                             |                                   |
| AND 59                              | MOV1 86                           |
| OR 60                               | AND1 87                           |
| XOR 61                              | OR1 88                            |
| CMP 62                              | XOR1 89                           |
|                                     | SET1 90                           |
| [16-bit operation instructions]     | CLR1 91                           |
|                                     | NOT1 92                           |
| ADDW 64                             |                                   |
| SUBW 65                             | [Call return instructions]        |
| CMPW 66                             |                                   |
|                                     | CALL 94                           |
| [Multiply/divide instructions]      | CALLF 95                          |
|                                     | CALLT 96                          |
| MULU 68                             | BRK 97                            |
| DIVUW 69                            | RET 98                            |
|                                     | RETI 99                           |
| [Increment/decrement instructions]  | RETB 100                          |
| INC 71                              | [Stack manipulation instructions] |
| DEC 72                              |                                   |
| INCW 73                             | PUSH 102                          |
| DECW 74                             | POP 103                           |
|                                     | MOVW SP, src 104                  |
|                                     | MOVW AX, SP 104                   |
|                                     |                                   |

#### [Unconditional branch instruction]

BR ... 106

## [Conditional branch instructions]

BC ... 108 BNC ... 109

BZ ... 110

BNZ ... 111

BT ... 112

BF ... 113

BTCLR ...114

DBNZ ... 115

## [CPU control instructions]

SEL RBn ... 117

NOP ... 118

EI ... 119

DI ... 120

HALT ... 121

STOP ... 122

# APPENDIX C INSTRUCTION INDEX (MNEMONIC: IN ALPHABETICAL ORDER)

| [A]                | [H]              |  |
|--------------------|------------------|--|
| ADD 55             | HALT 121         |  |
| ADDC 56            |                  |  |
| ADDW 64            | [1]              |  |
| ADJBA 83           | INO 74           |  |
| ADJBS 84<br>AND 59 | INC 71           |  |
| AND1 87            | INCW 73          |  |
| AND1 07            | [M]              |  |
| [B]                | []               |  |
| [5]                | MOV 49           |  |
| BC 108             | MOVW 52          |  |
| BF 113             | MOVW AX, SP 104  |  |
| BNC 109            | MOVW SP, src 104 |  |
| BNZ 111            | MOV1 86          |  |
| BR 106             | MULU 68          |  |
| BRK 97             |                  |  |
| BT 112             | [N]              |  |
| BTCLR 114          |                  |  |
| BZ 110             | NOP 118          |  |
|                    | NOT1 92          |  |
| [C]                |                  |  |
|                    | [0]              |  |
| CALL 94            |                  |  |
| CALLF 95           | OR 60            |  |
| CALLT 96           | OR1 88           |  |
| CLR1 91            | [D]              |  |
| CMP 62<br>CMPW 66  | [P]              |  |
| CIMFW 66           | POP 103          |  |
| [D]                | PUSH 102         |  |
| [5]                | 1 0011 102       |  |
| DBNZ 115           | [R]              |  |
| DEC 72             |                  |  |
| DECW 74            | RET 98           |  |
| DI 120             | RETB 100         |  |
| DIVUW 69           | RETI 99          |  |
|                    | ROL 77           |  |
| [E]                | ROLC 79          |  |
|                    | ROL4 81          |  |
| El 119             | ROR 76           |  |
|                    | RORC 78          |  |
|                    |                  |  |

## [S]

SEL RBn ... 117

SET1 ... 90

STOP ... 122

SUB ... 57

SUBC ... 58

SUBW ... 65

## [X]

XCH ... 50

XCHW ... 53

XOR ... 61

XOR1 ... 89

# [MEMO]

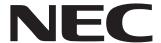

Although NEC has taken all possible steps to ensure that the documentation supplied

# Facsimile Message

Organization

| From:            |                                                                                                    |                                                                                              | and up-to-date, we errors may occur. Des                                               | to our customers is complete, bug free<br>and up-to-date, we readily accept that<br>errors may occur. Despite all the care and<br>precautions we've taken, you may |  |  |
|------------------|----------------------------------------------------------------------------------------------------|----------------------------------------------------------------------------------------------|----------------------------------------------------------------------------------------|----------------------------------------------------------------------------------------------------|--|--|
| Name             |                                                                                                    |                                                                                              | encounter problems in<br>Please complete th                                            | the documentation is form wheneve                                                                                                    |  |  |
| Comp             | any                                                                                                    |                                                                                              | you'd like to report improvements to us.                                               | errors or sugges                                                                                                    |  |  |
| Tel.             |                                                                                                    | FAX                                                                                          | _                                                                                      |                                                                                                    |  |  |
| Addre            | SS                                                                                                    |                                                                                              | Thomas you for yo                                                                      | un kind augnant                                                                                                    |  |  |
|                  |                                                                                                    |                                                                                              | Thank you for yo                                                                       | ur kina support.                                                                                                    |  |  |
| NEC<br>Corp      | n America<br>Electronics Inc.<br>orate Communications Dept.<br>+1-800-729-9288<br>+1-408-588-6130                                                                               | Hong Kong, Philippines, Oceani<br>NEC Electronics Hong Kong Ltd.<br>Fax: +852-2886-9022/9044 | Asian Nations except Philippines NEC Electronics Singapore Pte. Ltd. Fax: +65-250-3583 |                                                                                                    |  |  |
| Tech             | Korea Japan  NEC Electronics (Europe) GmbH chnical Documentation Dept. x: +49-211-6503-274  Korea Japan  NEC Semiconductor Technical Fax: +81- 44-435-9608  Fax: +82-2-528-4411 |                                                                                              | hnical Hotline                                                                         |                                                                                                    |  |  |
| NEC              | h America<br>do Brasil S.A.<br>+55-11-6462-6829                                                                                                    | <b>Taiwan</b> NEC Electronics Taiwan Ltd. Fax: +886-2-2719-5951                              |                                                                                        |                                                                                                    |  |  |
| l wou            | ld like to report the follo                                                                                                    | wing error/make the following                                                                | suggestion:                                                                            |                                                                                                    |  |  |
| Docu             | ment title:                                                                                                    |                                                                                              |                                                                                        |                                                                                                    |  |  |
| Document number: |                                                                                                    | Page number:                                                                                 | Page number:                                                                           |                                                                                                    |  |  |
|                  |                                                                                                    |                                                                                              |                                                                                        |                                                                                                    |  |  |
|                  |                                                                                                    |                                                                                              |                                                                                        |                                                                                                    |  |  |
|                  |                                                                                                    |                                                                                              |                                                                                        |                                                                                                    |  |  |
| If pos           | sible, please fax the ref                                                                                                    | erenced page or drawing.                                                                     |                                                                                        |                                                                                                    |  |  |
|                  | Document Rating                                                                                                    | Excellent Good                                                                               | Acceptable                                                                             | Poor                                                                                                    |  |  |
|                  | Clarity                                                                                                    |                                                                                              |                                                                                        |                                                                                                    |  |  |
|                  | Technical Accuracy                                                                                                    |                                                                                              |                                                                                        |                                                                                                    |  |  |